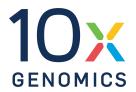

# User Guide | CG000732 | Rev A

# Chromium GEM-X Single Cell 3' Reagent Kits v4

with Feature Barcode technology for Cell Surface Protein

For use with:

Chromium GEM-X Single Cell 3' Kit v4
16 rxns PN-1000691 | 4 rxns PN-1000686

Chromium GEM-X Single Cell 3' Chip Kit v4 4 chips PN-1000690

Chromium GEM-X Single Cell 3' Feature Barcode Kit v4 16 rxns PN-1000702

Dual Index Kit TT Set A 96 rxns PN-1000215

Dual Index Kit NT Set A 96 rxns PN-1000242

#### **Notices**

#### **Document Number**

CG000732 | Rev A

#### **Legal Notices**

© 2024 10x Genomics, Inc. (10x Genomics). All rights reserved. Duplication and/or reproduction of all or any portion of this document without the express written consent of 10x Genomics, is strictly forbidden. Nothing contained herein shall constitute any warranty, express or implied, as to the performance of anyproducts described herein. Any and all warranties applicable to any products are set forth in the applicable terms and conditions of sale accompanying the purchase of such product. 10x Genomics provides no warranty and hereby disclaims any and all warranties as to the use of any third-party products or protocols described herein. The use of products described herein is subject to certain restrictions as set forth in the applicable terms and conditions of sale accompanying the purchase of such product. A non-exhaustive list of 10x Genomics' marks, many of which are registered in the United States and other countries can be viewed at: www.10xgenomics.com/trademarks. 10x Genomics may refer to the products or services offered by other companies by their brand name or company name solely for clarity, and does not claim any rights in those thirdparty marks or names. 10x Genomics products may be covered by one or more of the patents as indicated at: www.10xgenomics.com/patents. The use of products described herein is subject to 10x Genomics Terms and Conditions of Sale, available at www.10xgenomics.com/legal-notices, or such other terms that have been agreed to in writing between 10x Genomics and user. All products and services described herein are intended FOR RESEARCH USE ONLY and NOT FOR USE IN DIAGNOSTIC PROCEDURES.

#### **Instrument & Licensed Software Updates Warranties**

Updates to existing Instruments and Licensed Software may be required to enable customers to use new or existing products. In the event of an Instrument failure resulting from an update, such failed Instrument will be replaced or repaired in accordance with the 10x Limited Warranty, Assurance Plan or service agreement, only if such Instrument is covered by any of the foregoing at the time of such failure. Instruments not covered under a current 10x Limited Warranty, Assurance Plan or service agreement will not be replaced or repaired.

#### Support

Email: support@10xgenomics.com 10x Genomics 6230 Stoneridge Mall Road Pleasanton, CA

# **Document Revision Summary**

#### **Document Number**

CG000732 | Rev A

#### **Title**

 $Chromium\ GEM-X\ Single\ Cell\ 3'\ Reagent\ Kits\ v4\ with\ Feature\ Barcode\ technology\ for\ Cell\ Surface\ Protein$ 

#### **Revision**

N/A to Rev A

#### **Revision Date**

March 07, 2024

# **Table of Contents**

| Introduction                                                                 |    |
|------------------------------------------------------------------------------|----|
| Chromium GEM-X Single Cell 3' Reagent Kits v4                                | 7  |
| 10x Genomics Accessories                                                     | 11 |
| Third-Party Items                                                            | 11 |
| Protocol Steps & Timing                                                      | 12 |
| Stepwise Objectives                                                          | 14 |
| Cell Surface Protein Labeling Guidelines                                     | 21 |
| Tips & Best Practices                                                        |    |
| Step 1: GEM Generation and Barcoding                                         |    |
| 1.0 Get Started                                                              | 34 |
| 1.1 Prepare Master Mix                                                       | 36 |
| Assemble GEM-X Chip                                                          | 37 |
| 1.2 Load GEM-X Chip                                                          | 41 |
| 1.3 Run the Chromium X/iX                                                    | 43 |
| 1.4 Transfer GEMs                                                            | 44 |
| 1.5 GEM-RT Incubation                                                        | 45 |
| Step 2: Post GEM–RT Cleanup & cDNA Amplification                             |    |
| 2.0 Get Started                                                              | 47 |
| 2.1 Post GEM-RT Cleanup – Dynabeads                                          | 49 |
| 2.2 cDNA Amplification                                                       | 52 |
| Step Overview (steps 2.2 & 2.3)                                              | 54 |
| 2.3 cDNA Cleanup – SPRIselect                                                | 55 |
| 2.3A Pellet Cleanup for 3' Gene Expression Library                           | 56 |
| 2.3B Transferred Supernatant Cleanup for Cell Surface Protein                | 57 |
| 2.4 Post cDNA Amplification QC & Quantification                              | 58 |
| Step 3: 3' Gene Expression Library Construction                              |    |
| 3.0 Get Started                                                              | 61 |
| Step Overview (Step 3.1d)                                                    | 63 |
| 3.1 GEX Fragmentation, End Repair & A-tailing                                | 64 |
| 3.2 GEX Post Fragmentation, End Repair & A-tailing Double Sided – SPRIselect | 66 |
| 3.3 GEX Adaptor Ligation                                                     | 67 |

# **Table of Contents**

| 3.4 GEX Post Ligation Cleanup – SPRIselect                         | 68 |
|--------------------------------------------------------------------|----|
| 3.5 GEX Sample Index PCR                                           | 69 |
| 3.6 Post Sample Index PCR Double Sided Size Selection – SPRIselect | 70 |
| 3.7 Post Library Construction QC                                   | 7  |
| Step 4: Cell Surface Protein Library Construction                  |    |
| 4.0 Get Started                                                    | 73 |
| 4.1 Sample Index PCR                                               | 74 |
| 4.2 Post Sample Index PCR Size Selection – SPRIselect              | 76 |
| 4.3 Post Library Construction QC                                   | 77 |
| Step 5: Sequencing                                                 |    |
| Sequencing Libraries                                               | 79 |
| Illumina Sequencer Compatibility                                   | 80 |
| Sample Indices                                                     | 80 |
| Library Sequencing Depth & Run Parameters                          | 80 |
| Library Loading                                                    | 8′ |
| Library Pooling                                                    | 8  |
| Data Analysis and Visualization                                    | 83 |
| Troubleshooting                                                    |    |
| GEM Generation & Barcoding                                         | 85 |
| Chromium X Series Errors                                           | 89 |
| Appendix                                                           |    |
| GEM-X Chip Loading Overview                                        | 9  |
| Post Library Construction Quantification using KAPA qPCR           | 92 |
| LabChip Traces                                                     | 93 |
| Oligonucleotide Seguences                                          | 94 |

# Introduction

| Chromium GEM-X Single Cell 3' Reagent Kits v4 | 7  |
|-----------------------------------------------|----|
| 10x Genomics Accessories                      | 11 |
| Third-Party Items                             | 11 |
| Protocol Steps & Timing                       | 12 |
| Stepwise Objectives                           | 14 |
| Cell Surface Protein Labeling Guidelines      | 21 |

# Chromium GEM-X Single Cell 3' Reagent Kits v4

Refer to SDS for handling and disposal information

#### Chromium GEM-X Single Cell 3' Kit v4, 16 rxns PN-1000691

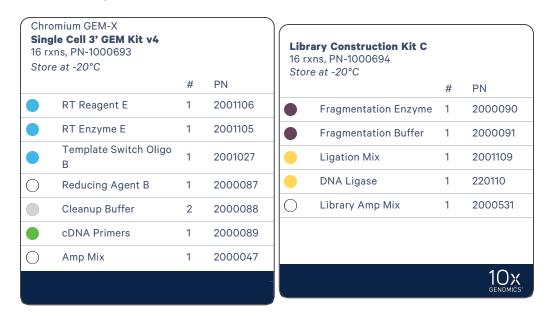

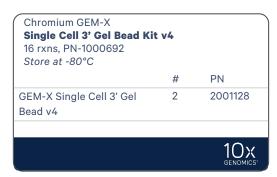

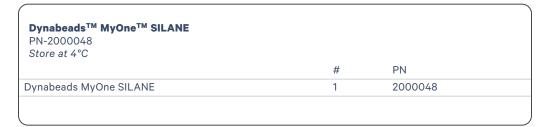

# Chromium GEM-X Single Cell 3' Kit v4, 4 rxns PN-1000686

| Sing<br>4 rxr | mium GEM-X<br>le Cell 3' GEM Kit v4<br>ns, PN-1000688<br>e at -20°C |   |         | 4 rx | rary Construction Kit C<br>ns, PN-1000689 |   |             |
|---------------|---------------------------------------------------------------------|---|---------|------|-------------------------------------------|---|-------------|
|               |                                                                     | # | PN      | Stor | re at -20°C                               | # | PN          |
|               | RT Reagent E                                                        | 1 | 2001106 |      | Fragmentation Enzyme                      | 1 | 2000104     |
|               | RT Enzyme E                                                         | 1 | 2001146 |      | Fragmentation Buffer                      | 1 | 200009      |
| •             | Template Switch Oligo<br>B                                          | 1 | 2001027 |      | Ligation Mix                              | 1 | 2001109     |
| 0             | Reducing Agent B                                                    | 1 | 2000087 |      | DNA Ligase                                | 1 | 220131      |
|               | Cleanup Buffer                                                      | 1 | 2000088 |      |                                           |   |             |
| •             | cDNA Primers                                                        | 1 | 2000089 |      |                                           |   |             |
| $\bigcirc$    | Amp Mix                                                             | 1 | 2000103 |      |                                           |   |             |
|               |                                                                     |   | 10x     |      |                                           |   | 10<br>GENOM |

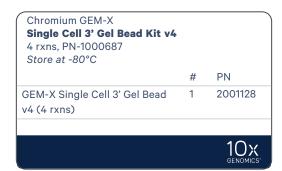

| Dynabeads <sup>™</sup> MyOne <sup>™</sup> SILANE<br>PN-2000048 |   |         |  |
|----------------------------------------------------------------|---|---------|--|
| Store at 4°C                                                   |   |         |  |
|                                                                | # | PN      |  |
| Dynabeads MyOne SILANE                                         | 1 | 2000048 |  |

# Chromium GEM-X Single Cell 3' Chip Kit v4, 4 chips PN-1000690

| Part | mium<br><b>itioning Oil B</b><br>e at ambient temperatur | e |         | Reco | mium<br>overy Agent<br>e at ambient tempera | ture |        |
|------|----------------------------------------------------------|---|---------|------|---------------------------------------------|------|--------|
|      |                                                          | # | PN      |      |                                             | #    | PN     |
|      | Partitioning Oil B                                       | 4 | 2001213 | 0    | Recovery Agent                              | 4    | 220016 |
|      |                                                          |   |         |      |                                             |      |        |

Chromium GEM-X

3' Chip & Gaskets
Store at ambient temperature

# PN

GEM-X 3' Chip 4 2001097

X/iX Chip Gasket, 2-pack 2 3000656

# Chromium GEM-X Single Cell 3' Feature Barcode Kit v4, 16 rxns PN-1000702

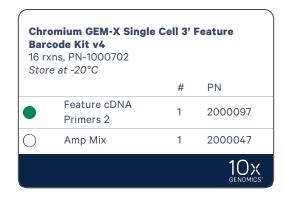

#### Dual Index Kit TT Set A, 96 rxns PN-1000215

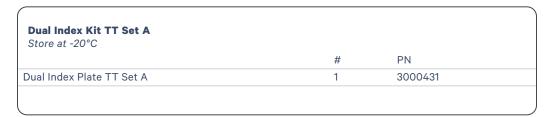

#### Dual Index Kit NT Set A, 96 rxns PN-1000242

| Dual Index Kit NT Set A Store at -20°C |   |         |  |
|----------------------------------------|---|---------|--|
|                                        | # | PN      |  |
| Dual Index Plate NT Set A              | 1 | 3000483 |  |
|                                        |   |         |  |
|                                        |   |         |  |

#### 10x Genomics Accessories

| Product                   | Part Number (Kit)                      | Part Number (Item) |
|---------------------------|----------------------------------------|--------------------|
| 10x Vortex Adapter        | 120251                                 | 330002             |
| 10x Magnetic Separator B* | 1000709 (Chromium X/iX Accessory Kit)/ | 2001212            |
| Chromium X/iX Chip Holder | 1000707 (GEM-X Transition Kit)         | 3000598            |

<sup>\*10</sup>x Magnetic Separator (PN-230003) is untested but interchangeable with the 10x Magnetic Separator B (PN-2001212).

# **Third-Party Items**

Successful execution of Chromium Gene Expression Solutions requires third-party reagents, kits, and equipment in addition to those provided by 10x Genomics. All third-party reagents and consumables should be obtained prior to starting this library construction workflow.

Refer to the Chromium GEM-X Single Cell Gene Expression v4 & Immune Profiling v3 - Protocol Planner (CG000748) for a detailed list of the following third-party items:

- · Additional reagents, kits, and equipment
- Recommended pipette tips
- · Recommended thermal cyclers

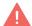

10x Genomics has tested all items listed in the Protocol Planner. These items perform optimally with the assay. Substituting materials may adversely affect assay performance.

# **Protocol Steps & Timing**

| Steps                                                                                  | Timing           | Stop      | & Store                      |
|----------------------------------------------------------------------------------------|------------------|-----------|------------------------------|
| Sample Preparation                                                                     | variable*        |           |                              |
|                                                                                        | *Refer to the ap | propriate | Demonstrated Protocols for   |
| Step 1: GEM Generation and Barcoding (page 33)                                         |                  |           |                              |
| 1.1 Prepare Master Mix (page 36)                                                       | 20 min           |           |                              |
| 1.2 Load GEM-X Chip (page 41)                                                          | 10 min           |           |                              |
| 1.3 Run the Chromium X/iX (page 43)                                                    | 6 min            |           |                              |
| 1.4 Transfer GEMs (page 44)                                                            | 3 min            |           |                              |
| 1.5 GEM-RT Incubation (page 45)                                                        | 55 min           | STOP      | 4°C ≤72 h/-20°C ≤1 week      |
| Step 2: Post GEM-RT Cleanup & cDNA Amplification (page 46)                             |                  |           |                              |
| 2.1 Post GEM-RT Cleanup – Dynabeads (page 49)                                          | 45 min           |           |                              |
| 2.2 cDNA Amplification (page 52)                                                       | 40 min           | STOP      | 4°C ≤72 h/-20°C ≤1 week      |
| 2.3 cDNA Cleanup – SPRIselect (page 55)                                                |                  |           |                              |
| 2.3A Pellet Cleanup 2.3B Supernatant Cleanup                                           | 30 min<br>20 min | STOP      | 4°C ≤72 h/-20°C ≤4<br>weeks  |
| 2.4 Post cDNA Amplification QC & Quantification (page 58)                              | 50 min           |           |                              |
| Step 3: 3' Gene Expression Library Construction (page 60)                              |                  |           |                              |
| 3.1 GEX Fragmentation, End Repair & A-tailing (page 64)                                | 50 min           |           |                              |
| 3.2 GEX Post Fragmentation, End Repair & A-tailing Double Sided – SPRIselect (page 66) | 30 min           |           |                              |
| 3.3 GEX Adaptor Ligation (page 67)                                                     | 25 min           |           |                              |
| 3.4 GEX Post Ligation Cleanup - SPRIselect (page 68)                                   | 30 min           |           |                              |
| 3.5 GEX Sample Index PCR (page 69)                                                     | 40 min           | STOP      | 4°C ≤72 h                    |
| 3.6 Post Sample Index PCR Double Sided Size Selection – SPRIselect (page 70)           | 30 min           | STOP      | 4°C ≤72 h/-20°C long<br>term |
| 3.7 Post Library Construction QC (page 71)                                             | 50 min           |           |                              |
| Step 4: Cell Surface Protein Library Construction (page 72)                            |                  |           |                              |
| 4.1 Sample Index PCR (page 74)                                                         | 40 min           |           |                              |

| Steps                                                           | Timing | Stop | & Store                      |
|-----------------------------------------------------------------|--------|------|------------------------------|
| 4.2 Post Sample Index PCR Size Selection – SPRIselect (page 76) | 20 min | STOP | 4°C ≤72 h/-20°C long<br>term |
| 4.3 Post Library Construction QC (page 77)                      | 50 min |      |                              |

#### **Stepwise Objectives**

The Chromium GEM-X Single Cell Gene Expression v4 with Feature Barcode technology upgrades short read sequencers to deliver a scalable microfluidic platform for assessing cell surface protein expression combined with 3' digital gene expression of the same single cell by profiling 500-20,000 individual cells per sample. A pool of ~3,600,000 10x Barcodes are sampled separately to index each cell's transcriptome and cell surface protein. It is done by partitioning thousands of cells into nanoliter-scale Gel Beads-in-emulsion (GEMs), where all generated DNA molecules share a common 10x Barcode. Libraries are generated and sequenced from the DNA molecules and 10x Barcodes are used to associate individual reads back to the individual partitions.

This document outlines the protocol for generating Single Cell 3' Gene Expression and Cell Surface Protein libraries from the same cells.

#### GEM-X Single Cell 3' Gel Beads v4

In addition to the poly(dT) primer that enables the production of barcoded, full-length cDNA from poly-adenylated mRNA, the GEM-X Single Cell 3' Gel Beads v4 also include an additional primer sequence (Capture Sequence 1) that enables the capture and priming of Feature Barcode technology compatible targets or analytes of interest.

#### **Gel Bead Primers**

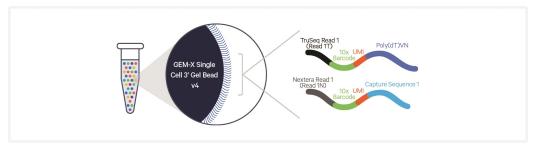

The poly(dT) primers along with the capture sequence primers are used in this protocol for generating Single Cell 3' Gene Expression and Cell Surface Protein libraries.

# **Step 1: GEM Generation & Barcoding**

GEMs are generated by combining barcoded Gel Beads, a Master Mix containing cells, and Partitioning Oil B onto GEM-X 3' Chip. To achieve single cell resolution, cells are delivered at a limiting dilution, such that the majority (~90-99%) of generated GEMs contain no cell, while the remainders largely contain a single cell.

#### **GEM-X Chip Workflow**

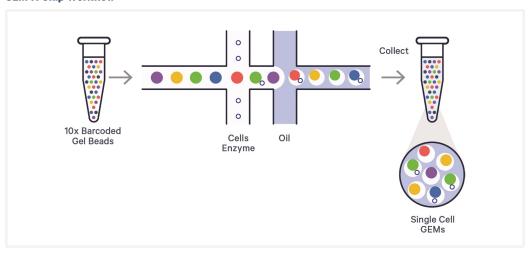

Immediately following GEM generation, the Gel Bead is dissolved, primers are released, and any copartitioned cell is lysed. The poly(dT) and the capture sequence primer in the gel bead are engaged simultaneously in two different reactions inside individual GEMs.

| A. Primers containing:                                          | B. Primers containing:                                           |
|-----------------------------------------------------------------|------------------------------------------------------------------|
| • an Illumina TruSeq Read 1 (Read 1T: read 1 sequencing primer) | • an Illumina Nextera Read 1 (Read 1N; read 1 sequencing primer) |
| • 16 nt 10x Barcode                                             | • 16 nt 10x Barcode                                              |
| • 12 nt unique molecular identifier (UMI)                       | • 12 nt unique molecular identifier (UMI)                        |
| • 30 nt poly(dT) sequence                                       | Capture Sequence 1                                               |

Both primers are mixed with both the cell lysate and a Master Mix containing reverse transcription (RT) reagents. Incubation of the GEMs produces barcoded, full-length cDNA from poly-adenylated mRNA from reagents in (A) and barcoded DNA from the cell surface protein Feature Barcode oligonucleotides from reagents in (B).

#### Inside Individual GEMs - A. Gene Expression Primer

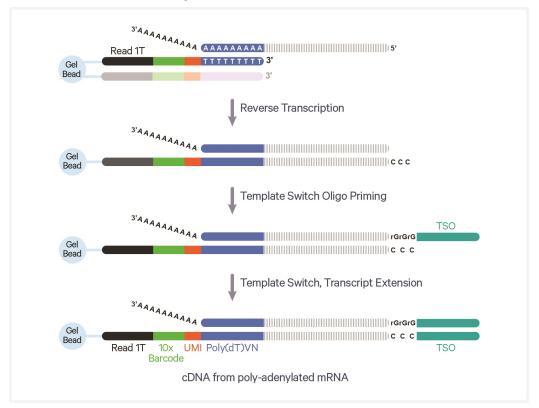

#### **B. Feature Barcode Primer**

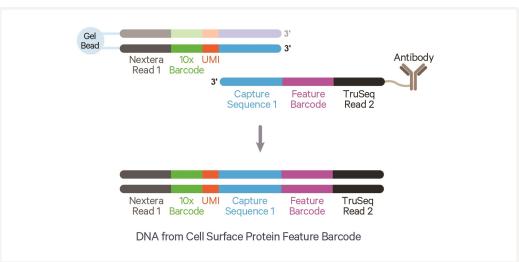

cDNA from poly-adenylated mRNA and DNA from cell surface protein Feature Barcode are generated simultaneously from the same single cell inside the GEM.

# Step 2: Post GEM-RT Cleanup & cDNA Amplification

After incubation, GEMs are broken and pooled fractions are recovered. Silane magnetic beads are used to purify the cell barcoded products from the post GEM-RT reaction mixture, which includes leftover biochemical reagents and primers. The cell barcoded cDNA molecules are amplified via PCR to generate sufficient mass for library constructions. Size selection is used to separate the amplified cDNA molecules for 3' Gene Expression and Cell Surface Protein library construction.

#### **Pooled cDNA Amplification**

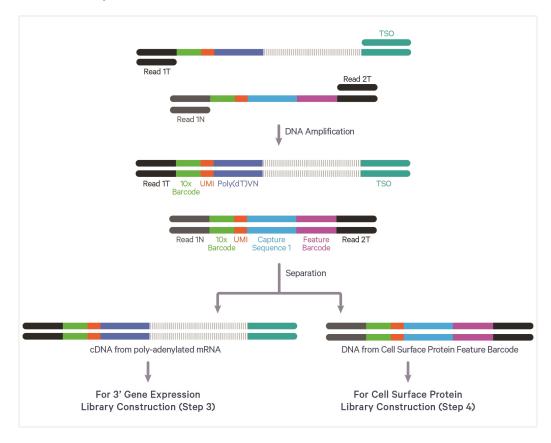

# **Step 3: 3' Gene Expression Library Construction**

Enzymatic fragmentation and size selection are used to optimize the cDNA amplicon size. P5 and P7 adaptors, i7 and i5 sample indexes, and TruSeq Read 2 (read 2 primer sequence) are added via End Repair, A-tailing, Adaptor Ligation, and PCR. The final libraries contain the P5 and P7 primers used in Illumina amplification.

#### **Amplified cDNA Processing (dual index)**

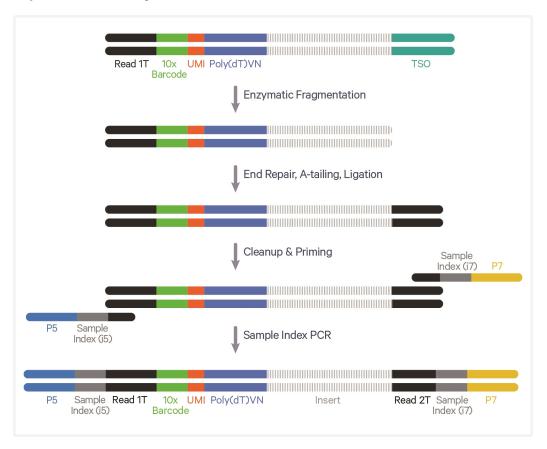

# **Step 4: Cell Surface Protein Library Construction**

Amplified DNA from cell surface protein Feature Barcode oligonucleotides is used for library construction. P5 and P7 adaptors, i7 and i5 sample indexes, and TruSeq Read 2 (read 2 primer sequence) are added via PCR. The final libraries contain the P5 and P7 primers used in Illumina amplification.

#### **Amplified DNA Processing (dual index)**

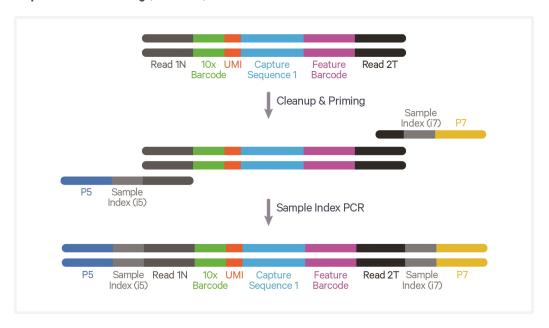

#### Sequencing

The Single Cell 3' libraries comprise standard Illumina paired-end constructs which begin and end with P5 and P7. The 16 bp 10x Barcode and 12 bp UMI are encoded in Read 1, while Read 2 is used to sequence the cDNA fragment in 3' Gene Expression libraries and the Feature Barcode in the Cell Surface Protein libraries. i7 and i5 sample index sequences are incorporated as the sample index reads. Standard Illumina sequencing primer sites TruSeq Read 1 and TruSeq Read 2 in the 3' Gene Expression libraries and Nextera Read 1 and TruSeq Read 2 in the Cell Surface Protein libraries are used in paired-end sequencing. Illumina sequencer compatibility, sample indices, library loading and pooling, recommended read depths and run parameters are summarized in the sequencing chapter.

#### **Chromium Single Cell 3' Gene Expression Library**

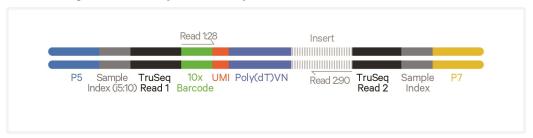

#### **Chromium Single Cell 3' Cell Surface Protein Library**

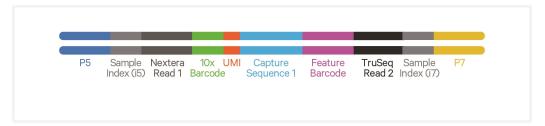

See Oligonucleotide Sequences on page 94

# **Cell Surface Protein Labeling Guidelines**

#### **Overview**

Cell surface proteins can be labeled using a Feature Barcode oligonucleotide conjugated to a specific protein binding molecule, such as an antibody. The Feature Barcode conjugated molecule bound to the cell surface protein can be directly captured by the Gel Bead inside a GEM during GEM generation and amplified (see Stepwise Objectives on page 14 for assay scheme specifics). The amplified DNA generated from the Feature Barcode can be used for Cell Surface Protein Library Construction.

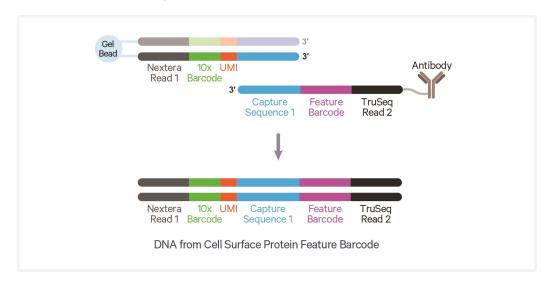

#### Demonstrated Protocols for cell surface protein labeling

• For antibody-oligonucleotide conjugation guidance and cell surface protein labeling protocol, consult Demonstrated Protocol Cell Surface Protein Labeling for Single Cell RNA Sequencing Protocols with Feature Barcode technology (Document CG000149).

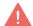

Failure to label cell surface proteins with a Feature Barcode oligonucleotide conjugated to a specific protein binding molecule prior to using the cells for GEM Generation & Barcoding will preclude generation of Cell Surface Protein library.

# **Tips & Best Practices**

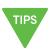

#### **Icons**

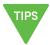

Tips & Best Practices section includes additional guidance

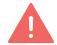

Signifies critical step requiring accurate execution

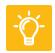

Troubleshooting section includes additional guidance

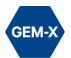

GEM-X specific protocol step updates

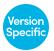

Version specific protocol step updates

#### **Emulsion-safe Plastics**

- Use validated emulsion-safe plastic consumables when handling GEMs as some plastics can destabilize GEMs.
- Consult Chromium GEM-X Single Cell Gene Expression v3 & Immune Profiling v4 Protocol Planner (CG000748) for a detailed list of plastics and other consumables.

#### **Cell Concentration**

• The optimal input cell concentration depends upon the desired cell recovery target:

| Optimal Input Cell Concentration | Cell Recovery Target |
|----------------------------------|----------------------|
| 700-1,200 cells/ μl              | 500-10,000 cells     |
| 1,300-1,600 cells/ μl            | 10,000-20,000 cells  |

- The presence of dead cells and debris in the suspension may reduce the recovery rate. Consult the following documents for more information on preparing cells:
  - 10x Genomics Single Cell Protocols Cell Preparation Handbook (Documents CG00053)
  - Best Practices to Minimize Chromium Next GEM Chip Clogs and Wetting Failure (Document CG000479)

| Multiplet Rate (%) | # of Cells Loaded | # of Cells Recovered |
|--------------------|-------------------|----------------------|
| ~0.20%             | ~725              | ~500                 |
| ~0.40%             | ~1,450            | ~1,000               |
| ~0.80%             | ~2,900            | ~2,000               |
| ~1.20%             | ~4,350            | ~3,000               |
|                    |                   |                      |

| Multiplet Rate (%) | # of Cells Loaded | # of Cells Recovered |
|--------------------|-------------------|----------------------|
| ~1.60%             | ~5,800            | ~4,000               |
| ~2.00%             | ~7,250            | ~5,000               |
| ~2.40%             | ~8,700            | ~6,000               |
| ~2.80%             | ~10,150           | ~7,000               |
| ~3.20%             | ~11,600           | ~8,000               |
| ~3.60%             | ~13,050           | ~9,000               |
| ~4.00%             | ~14,500           | ~10,000              |
| ~4.40%             | ~15,950           | ~11,000              |
| ~4.80%             | ~17,400           | ~12,000              |
| ~5.20%             | ~18,850           | ~13,000              |
| ~5.60%             | ~20,300           | ~14,000              |
| ~6.00%             | ~21,750           | ~15,000              |
| ~6.40%             | ~23,200           | ~16,000              |
| ~6.80%             | ~24,650           | ~17,000              |
| ~7.20%             | ~26,100           | ~18,000              |
| ~7.60%             | ~27,550           | ~19,000              |
| ~8.00%             | ~29,000           | ~20,000              |

# **General Reagent Handling**

- Fully thaw and thoroughly mix reagents before use.
- Keep all enzymes and reagent mixes on ice during setup and use. Promptly move reagents back to the recommended storage.
- Calculate reagent volumes with 10% excess of 1 reaction values.
- Limit Partitioning Oil exposure to air to minimize evaporation.
- If using multiple chips, use separate reagent reservoirs for each chip during loading.
- Thoroughly mix samples with the beads during bead-based cleanup steps.

#### 50% Glycerol Solution for Addition to Unused Chip Wells

• Purchase 50% glycerol solution from Ricca Chemical Company, Glycerin (glycerol), 50% (v/v) Aqueous Solution, PN-3290-32.

OR

- Prepare 50% glycerol solution:
  - Mix an equal volume of water and ≥99% Glycerol, Molecular Biology Grade.
  - Filter through a 0.2 μm filter.
  - Store at **-20°C** in 1-ml LoBind tubes. 50% glycerol solution should be equilibrated to room temperature before use.

# **Pipette Calibration**

- Follow manufacturer's calibration and maintenance schedules.
- Pipette accuracy is particularly important when using SPRIselect reagents.

# **Chromium X/iX Chip Holder**

- Chromium X/iX Chip Holders encase GEM-X 3' Chips.
- The holder lid flips over to become a stand, holding the chip at 45 degrees for optimal recovery well content removal.
- Squeeze the slider on the back (right side) of the holder toward the middle to unlock the lid and return the holder to a flat position.

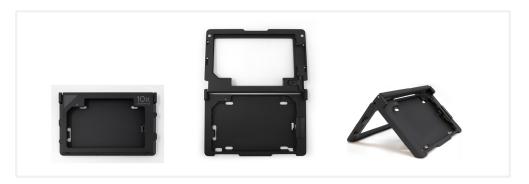

# **GEM-X Chip Handling**

- Minimize exposure of reagents, chips, and gaskets to sources of particles and fibers, laboratory wipes, frequently opened flip-cap tubes, clothing that sheds fibers, and dusty surfaces.
- After removing the chip from the sealed bag, use in ≤24 h.
- Execute steps without pause or delay, unless indicated. When using multiple chips, load, run, and collect the content from one chip before loading the next.
- Fill all unused input wells in rows labeled 1, 2, and 3 on a chip with an appropriate volume of 50% glycerol solution before loading the used wells. DO NOT add glycerol to the wells in the top NO FILL row.
- Avoid contacting the bottom surface of the chip with gloved hands and other surfaces. Frictional charging can lead to inadequate priming of the channels, potentially leading to wetting failures.
- Minimize the distance that a loaded chip is moved to reach the Chromium X/iX.
- Keep the chip horizontal to prevent wetting the gasket with oil, which
  depletes the input volume and may adversely affect the quality of the
  resulting emulsion.

#### **GEM-X Chip & Holder Assembly with Gasket**

- Close the holder lid. Attach the gasket by holding the tongue (curved end, to the right) and hook the gasket on the left-hand tabs of the holder.

  Gently pull the gasket toward the right and hook it on the two right-hand tabs.
- DO NOT touch the smooth side of the gasket.
- Open the chip holder.
- Align notch on the chip (upper left corner) and the open holder with the gasket attached.
- Slide the chip to the left until the chip is inserted under the guide on the holder.
- Depress the right hand side of the chip until the spring-loaded clip engages.
- Keep the assembled unit with the attached gasket until ready for dispensing reagents.

One of the rows of the gasket will not align with the GEM-X chip wells. This is expected and will not impact the assay.

A generic image representative of the GEM-X 3' Chip is shown below.

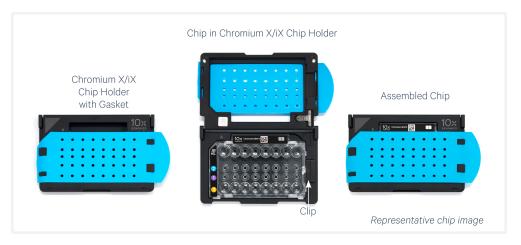

# **GEM-X Chip Loading**

- Place the assembled chip and holder flat (gasket attached) on the bench with the lid open.
- Dispense at the bottom of the wells without introducing bubbles.
- When dispensing Gel Beads into the chip, wait for the remainder to drain into the bottom of the pipette tips and dispense again to ensure complete transfer.
- Refer to Load GEM-X Chip on page 41 for specific instructions.

#### **Chromium X/iX Firmware**

- $\circ$  Firmware version 2.0.0 or higher is required in the Chromium X/iX to run the GEM-X chips.
- The current firmware version of the instrument can be located using the system menu.
- Consult the Chromium X Series (X/iX) User Guide (CG000396) for detailed instructions on updating the firmware.

#### **Gel Bead Handling**

- Use one tube of Gel Beads per sample. DO NOT puncture the foil seals of tubes not used at the time.
- After removing the Gel Bead strip from the packaging, equilibrate the Gel Bead strip to **room temperature** for at least **30 min** before use.
- Store unused Gel Beads at **-80°C** and avoid more than 12 freeze-thaw cycles.

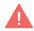

DO NOT store Gel Beads at -20°C.

- Snap the tube strip holder with the Gel Bead strip into a 10x Vortex Adapter. Vortex **30 sec**.
- Centrifuge the Gel Bead strip for **~5 sec** after removing from the holder. Confirm there are no bubbles at the bottom of tubes and the liquid levels look even. Place Gel Bead strip back in the holder and secure the holder lid.
- If the required volume of beads cannot be recovered, place the pipette tips against the sidewalls and slowly dispense the Gel Beads back into the tubes. DO NOT introduce bubbles into the tubes and verify that the pipette tips contain no leftover Gel Beads. Withdraw the full volume of beads again by pipetting slowly.

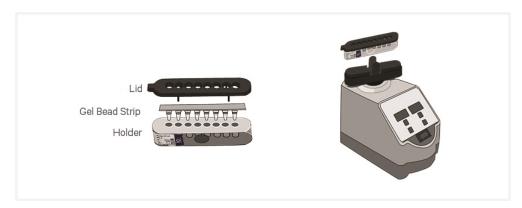

# 10x Magnetic Separator B

- Images below are illustrative actual appearance of magnetic separator may vary. Guidance applies to all 10x Magnetic Separators.
- Offers two positions of the magnets (high and low) relative to a tube, depending on its orientation. Flip the magnetic separator over to switch between high (magnet•High) or low (magnet•Low) positions.
- If using MicroAmp 8-Tube Strips, use only the high position (magnet•**High**) throughout the protocol.

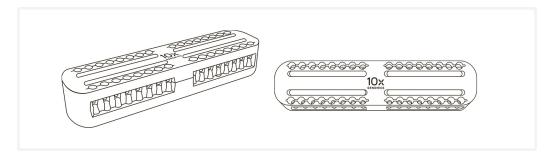

#### **Magnetic Bead Cleanup Steps**

- During magnetic bead based cleanup steps that specify waiting "until the solution clears", visually confirm clearing of solution before proceeding to the next step. See panel below for an example.
- The time needed for the solution to clear may vary based on specific step, reagents, volume of reagents etc.
- Images below are representative actual color of magnetic separator may vary. Guidance applies to all 10x Magnetic Separators.

#### **Visually Confirm Clearing of Magnetic Bead Solution**

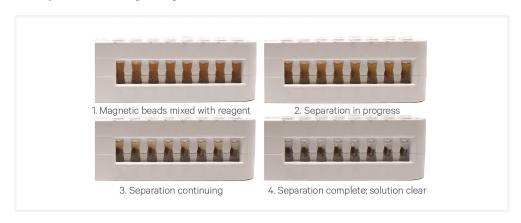

# **SPRIselect Cleanup & Size Selection**

- After aspirating the desired volume of SPRIselect reagent, examine the pipette tips before dispensing to ensure the correct volume is transferred.
- Pipette mix thoroughly as insufficient mixing of sample and SPRIselect reagent will lead to inconsistent results.
- Use fresh preparations of 80% Ethanol.

#### Tutorial — SPRIselect Reagent: DNA Sample Ratios

SPRI beads selectively bind DNA according to the ratio of SPRIselect reagent (beads).

Example Ratio:  $\frac{\text{= Volume of SPRIselect reagent added to the sample}}{\text{Volume of DNA sample}} = \frac{\text{= 50 } \mu \text{I}}{100 \ \mu \text{I}} = \text{0.5X}$ 

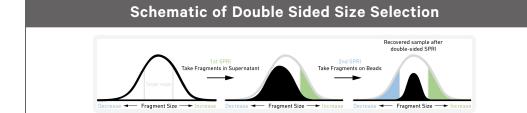

After the first SPRI, supernatant is transferred for a second SPRI while larger fragments are discarded (green). After the second SPRI, fragments on beads are eluted and kept while smaller fragments are discarded (blue). Final sample has a tight fragment size distribution with reduced overall amount (black).

#### Tutorial — Double Sided Size Selection

a. First SPRIselect: Add 50 µl SPRIselect reagent to 100 µl sample (0.5X).

Ratio: = Volume of SPRIselect reagent added to the sample = 50  $\mu l$  = 0.5X Volume of DNA sample = 100  $\mu l$ 

**b. Second SPRIselect**: Add **30 \mul** SPRIselect reagent to supernatant from step a (**0.8X**).

Ratio: = Total Volume of reagent added to the sample (step a + b) =  $50 \mu l + 30 \mu l$  = **0.8X**Original Volume of DNA sample 100  $\mu l$ 

# **Enzymatic Fragmentation**

Ensure enzymatic fragmentation reactions are prepared on ice and then loaded into a thermal cycler pre-cooled to **4°C** prior to initiating the Fragmentation, End Repair, and A-tailing incubation steps.

# Sample Indices in Sample Index PCR

- Choose the appropriate sample index sets to ensure that no sample indices overlap in a multiplexed sequencing run.
- Verify and use the specified index plate only. DO NOT use the plates interchangeably.
- Each well in the Dual Index Plate contains a unique i7 and a unique i5 oligonucleotide.

# **Index Hopping Mitigation**

Index hopping can impact pooled samples sequenced on Illumina sequencing platforms that utilize patterned flow cells and exclusion amplification chemistry. To minimize index hopping, follow the guidelines listed below.

- Remove adaptors during cleanup steps.
- Ensure no leftover primers and/or adaptors are present when performing Post-Library Construction QC.
- Store each library individually at 4°C for up to 72 h or at -20°C for long-term storage. DO NOT pool libraries during storage.
- Pool libraries prior to sequencing. An additional 1.0X SPRI may be performed for the pooled libraries to remove any free adaptors before sequencing.
- Hopped indices can be computationally removed from the data generated from single cell dual index libraries.

# Step 1:

# **GEM Generation and Barcoding**

| 1.0 Get Started           | 34 |
|---------------------------|----|
| 1.1 Prepare Master Mix    | 36 |
| Assemble GEM-X Chip       | 37 |
| 1.2 Load GEM-X Chip       | 41 |
| 1.3 Run the Chromium X/iX | 43 |
| 1.4 Transfer GEMs         | 44 |
| 15 GEM-RT Incubation      | 45 |

#### 1.0 Get Started

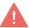

Firmware Version v2.0.0 or higher is required in the Chromium X/iX used for this protocol.

| Item      |           |                                     | 10x PN              | Preparation & Handling                                                                                                    | Storage |
|-----------|-----------|-------------------------------------|---------------------|----------------------------------------------------------------------------------------------------|---------|
| Equilibra | te to Roo | m Temperature                       |                     |                                                                                                    |         |
|           |           | GEM-X Single Cell 3'<br>Gel Bead v4 | 2001128             | Equilibrate to room temperature <b>30 min</b> before loading the chip.                                                                                                    | -80°C   |
|           | •         | RT Reagent E                        | 2001106             | Vortex, verify no precipitate, centrifuge briefly. If a precipitate is observed, warm the tube with hands until the precipitate dissolves. Vortex and centrifuge briefly.                                                                                                | -20°C   |
|           | •         | Template Switch<br>Oligo B          | 2001027             | Centrifuge briefly, resuspend in <b>65</b> µI Low TE Buffer. Vortex 15 sec at maximum speed, centrifuge briefly. Resuspended solution can be used immediately. After resuspension, store at <b>-80°C</b> . Thaw at room temperature for ≥ 30 minutes in subsequent uses. | -20°C   |
|           | 0         | Reducing Agent B                    | 2000087             | Vortex, verify no precipitate, centrifuge briefly.                                                                                                    | -20°C   |
| Place on  | Ice       |                                     |                     |                                                                                                    |         |
|           |           | Labeled Cell<br>Suspension          | -                   | Consult Demonstrated Protocol Cell Surface Protein Labeling for Single Cell RNA Sequencing Protocols with Feature Barcode technology (CG000149)                                                                                                    | -       |
|           | •         | RT Enzyme E                         | 2001105/<br>2001146 | Centrifuge briefly before adding to the mix.                                                                                                    | -20°C   |
|           |           | 1X PBS                              | _                   |                                                                                                    | _       |
| Obtain    |           |                                     |                     |                                                                                                    |         |
|           |           | Partitioning Oil B                  | 2001213             | _                                                                                                    | Ambient |
|           |           | GEM-X 3' Chip<br>Verify name and PN | 2001097             | See Tips & Best Practices.                                                                                                    | Ambient |
|           |           | X/iX Chip Gasket                    | 3000656             | See Tips & Best Practices.                                                                                                    | Ambient |
|           |           |                                     |                     |                                                                                                    |         |

| Item |                                                     | 10x PN  | Preparation & Handling     | Storage |
|------|-----------------------------------------------------|---------|----------------------------|---------|
|      | Chromium X/iX Chip<br>Holder                        | 3000598 | See Tips & Best Practices. | Ambient |
|      | 10x Vortex Adapter                                  | 330002  | See Tips & Best Practices. | Ambient |
|      | <b>50% glycerol solution</b> If using < 8 reactions | _       | See Tips & Best Practices. | _       |

# 1.1 Prepare Master Mix

**a.** Prepare Master Mix on ice. Pipette mix 15x and centrifuge briefly.

| Master Mix Add reagents in the order listed |                            | PN              | 1Χ<br>(μl) | 4X + 10%<br>(μl) | 8X +<br>10%<br>(μl) |
|---------------------------------------------|----------------------------|-----------------|------------|------------------|---------------------|
|                                             | RT Reagent E               | 2001106         | 16.3       | 71.7             | 143.4               |
| •                                           | Template Switch<br>Oligo B | 2001027         | 3.1        | 13.6             | 27.3                |
| 0                                           | Reducing Agent B           | 2000087         | 2.0        | 8.8              | 17.6                |
|                                             | RT Enzyme E                | 2001105/2001146 | 7.0        | 30.8             | 61.6                |
|                                             | Total                      | -               | 28.4       | 125.0            | 249.9               |

**b.** Add  $28.4 \mu l$  Master Mix into each tube of a PCR 8-tube strip on ice.

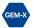

## **Assemble GEM-X Chip**

The GEM-X chip is only compatible with Chromium X/iX Chip Holder (PN-3000598). DO NOT use any other holder.

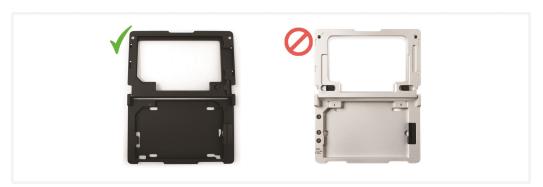

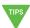

See Tips & Best Practices on page 22 for chip handling instructions.

- Close the holder lid.
- Attach the gasket by holding the tongue (curved end, to the right) and hook the gasket on the left-hand tabs of the holder. Gently pull the gasket toward the right and hook it on the two right-hand tabs.
- DO NOT touch the smooth side of the gasket.
- Open the chip holder.

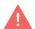

- Remove the chip from the sealed bag. Use the chip within ≤ 24 h.
- Align notch on the chip (upper left corner) and the open holder with the gasket attached.
- Slide the chip to the left until the guide on the holder is inserted into the chip. Depress the right hand side of the chip until the spring-loaded clip engages.

A generic image representative of the GEM-X 3' Chip is shown on the next page.

- Keep the assembled unit with the attached gasket open until ready for and while dispensing reagents into the wells.
- After loading reagents, close the chip holder. DO NOT press down on the top of the gasket.

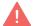

For GEM generation, load the indicated reagents only in the specified rows, starting from row labeled 1, followed by rows labeled 2 and 3. DO NOT load reagents in the top row labeled NO FILL. See step 1.2 for details.

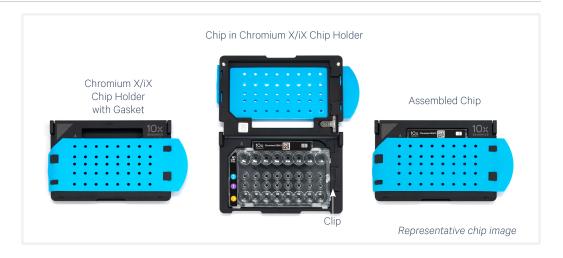

## **Cell Suspension Volume Calculator Table**

For step 1.2 of this protocol.

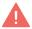

DO NOT add PBS directly to single cell suspension. Add PBS to the Master Mix. See step 1.2c.

Cell Recovery Target - 500-10,000

| Volume of Cell Suspension Stock per reaction (µl) | ul) l | Volume | of PBS | per reaction ( | ul) |
|---------------------------------------------------|-------|--------|--------|----------------|-----|
|---------------------------------------------------|-------|--------|--------|----------------|-----|

| Cell Stock                  | Targeted Cell Recovery |      |      |      |      |      |      |      |      |      |       |
|-----------------------------|------------------------|------|------|------|------|------|------|------|------|------|-------|
| Concentration<br>(Cells/µl) | 500                    | 1000 | 2000 | 3000 | 4000 | 5000 | 6000 | 7000 | 8000 | 9000 | 10000 |
| 100                         | 7.3                    | 14.5 | 29.0 |      |      |      |      |      |      |      |       |
| 100                         | 29.4                   | 22.1 | 7.6  |      |      |      |      |      |      |      |       |
| 200                         | 3.6                    | 7.3  | 14.5 | 21.8 | 29.0 | 36.3 |      |      |      |      |       |
| 200                         | 33.0                   | 29.4 | 22.1 | 14.9 | 7.6  | 0.3  |      |      |      |      |       |
| 300                         | 2.4                    | 4.8  | 9.7  | 14.5 | 19.3 | 24.2 | 29.0 | 33.8 |      |      |       |
| 555                         | 34.2                   | 31.8 | 26.9 | 22.1 | 17.3 | 12.4 | 7.6  | 2.8  |      |      |       |
| 400                         | 1.8                    | 3.6  | 7.3  | 10.9 | 14.5 | 18.1 | 21.8 | 25.4 | 29.0 | 32.6 | 36.3  |
| 1,00                        | 34.8                   | 33.0 | 29.4 | 25.7 | 22.1 | 18.5 | 14.9 | 11.2 | 7.6  | 4.0  | 0.3   |
| 500                         | 1.5                    | 2.9  | 5.8  | 8.7  | 11.6 | 14.5 | 17.4 | 20.3 | 23.2 | 26.1 | 29.0  |
|                             | 35.2                   | 33.7 | 30.8 | 27.9 | 25.0 | 22.1 | 19.2 | 16.3 | 13.4 | 10.5 | 7.6   |
| 600                         | 1.2                    | 2.4  | 4.8  | 7.3  | 9.7  | 12.1 | 14.5 | 16.9 | 19.3 | 21.8 | 24.2  |
|                             | 35.4                   | 34.2 | 31.8 | 29.4 | 26.9 | 24.5 | 22.1 | 19.7 | 17.3 | 14.9 | 12.4  |
| 700                         | 1.0                    | 2.1  | 4.1  | 6.2  | 8.3  | 10.4 | 12.4 | 14.5 | 16.6 | 18.6 | 20.7  |
|                             | 35.6                   | 34.5 | 32.5 | 30.4 | 28.3 | 26.2 | 24.2 | 22.1 | 20.0 | 18.0 | 15.9  |
| 800                         | 0.9                    | 1.8  | 3.6  | 5.4  | 7.3  | 9.1  | 10.9 | 12.7 | 14.5 | 16.3 | 18.1  |
|                             | 35.7                   | 34.8 | 33.0 | 31.2 | 29.4 | 27.5 | 25.7 | 23.9 | 22.1 | 20.3 | 18.5  |
| 900                         | 0.8                    | 1.6  | 3.2  | 4.8  | 6.4  | 8.1  | 9.7  | 11.3 | 12.9 | 14.5 | 16.1  |
|                             | 35.8                   | 35.0 | 33.4 | 31.8 | 30.2 | 28.5 | 26.9 | 25.3 | 23.7 | 22.1 | 20.5  |
| 1000                        | 0.7                    | 1.5  | 2.9  | 4.4  | 5.8  | 7.3  | 8.7  | 10.2 | 11.6 | 13.1 | 14.5  |
|                             | 35.9                   | 35.2 | 33.7 | 32.3 | 30.8 | 29.4 | 27.9 | 26.5 | 25.0 | 23.6 | 22.1  |
| 1100                        | 0.7                    | 1.3  | 2.6  | 4.0  | 5.3  | 6.6  | 7.9  | 9.2  | 10.5 | 11.9 | 13.2  |
|                             | 35.9                   | 35.3 | 34.0 | 32.6 | 31.3 | 30.0 | 28.7 | 27.4 | 26.1 | 24.7 | 23.4  |
| 1200                        | 0.6                    | 1.2  | 2.4  | 3.6  | 4.8  | 6.0  | 7.3  | 8.5  | 9.7  | 10.9 | 12.1  |
|                             | 36.0                   | 35.4 | 34.2 | 33.0 | 31.8 | 30.6 | 29.4 | 28.1 | 26.9 | 25.7 | 24.5  |
| 1300                        | 0.6                    | 1.1  | 2.2  | 3.3  | 4.5  | 5.6  | 6.7  | 7.8  | 8.9  | 10.0 | 11.2  |
| .000                        | 36.0                   | 35.5 | 34.4 | 33.3 | 32.1 | 31.0 | 29.9 | 28.8 | 27.7 | 26.6 | 25.4  |
| 1400                        | 0.5                    | 1.0  | 2.1  | 3.1  | 4.1  | 5.2  | 6.2  | 7.3  | 8.3  | 9.3  | 10.4  |
|                             | 36.1                   | 35.6 | 34.5 | 33.5 | 32.5 | 31.4 | 30.4 | 29.4 | 28.3 | 27.3 | 26.2  |
| 1500                        | 0.5                    | 1.0  | 1.9  | 2.9  | 3.9  | 4.8  | 5.8  | 6.8  | 7.7  | 8.7  | 9.7   |
|                             | 36.1                   | 35.6 | 34.7 | 33.7 | 32.7 | 31.8 | 30.8 | 29.8 | 28.9 | 27.9 | 26.9  |
| 1600                        | 0.5                    | 0.9  | 1.8  | 2.7  | 3.6  | 4.5  | 5.4  | 6.3  | 7.3  | 8.2  | 9.1   |
|                             | 36.1                   | 35.7 | 34.8 | 33.9 | 33.0 | 32.1 | 31.2 | 30.3 | 29.4 | 28.4 | 27.5  |
| 1700                        | 0.4                    | 0.9  | 1.7  | 2.6  | 3.4  | 4.3  | 5.1  | 6.0  | 6.8  | 7.7  | 8.5   |
|                             | 36.2                   | 35.7 | 34.9 | 34.0 | 33.2 | 32.3 | 31.5 | 30.6 | 29.8 | 28.9 | 28.1  |
| 1800                        | 0.4                    | 0.8  | 1.6  | 2.4  | 3.2  | 4.0  | 4.8  | 5.6  | 6.4  | 7.3  | 8.1   |
|                             | 36.2                   | 35.8 | 35.0 | 34.2 | 33.4 | 32.6 | 31.8 | 31.0 | 30.2 | 29.4 | 28.5  |
| 1900                        | 0.4                    | 0.8  | 1.5  | 2.3  | 3.1  | 3.8  | 4.6  | 5.3  | 6.1  | 6.9  | 7.6   |
|                             | 36.2                   | 35.8 | 35.1 | 34.3 | 33.5 | 32.8 | 32.0 | 31.3 | 30.5 | 29.7 | 29.0  |
| 2000                        | 0.4                    | 0.7  | 1.5  | 2.2  | 2.9  | 3.6  | 4.4  | 5.1  | 5.8  | 6.5  | 7.3   |
|                             | 36.2                   | 35.9 | 35.2 | 34.4 | 33.7 | 33.0 | 32.3 | 31.5 | 30.8 | 30.1 | 29.4  |

Volumes that would exceed the allowable PBS volume in each reaction

Low transfer volume that may result in higher cell load variability

Optimal range of cell stock concentration to maximize the likelihood of achieving the desired cell recovery target (500-10,000 cells)

#### **Cell Recovery Target - 10,000-20,000**

Volume of Cell Suspension Stock per reaction (µI) | Volume of PBS per reaction (µI)

| Cell Stock                  | Targeted Cell Recovery |                  |                  |                  |              |                  |              |                  |                    |                  |                  |
|-----------------------------|------------------------|------------------|------------------|------------------|--------------|------------------|--------------|------------------|--------------------|------------------|------------------|
| Concentration<br>(Cells/µl) | 10000                  | 11000            | 12000            | 13000            | 14000        | 15000            | 16000        | 17000            | 18000              | 19000            | 20000            |
| 100                         |                        |                  |                  |                  |              |                  |              |                  |                    |                  |                  |
| 200                         |                        |                  |                  |                  |              |                  |              |                  |                    |                  |                  |
| 300                         |                        |                  |                  |                  |              |                  |              |                  |                    |                  |                  |
| 400                         | 36.3<br>0.3            |                  |                  |                  |              |                  |              |                  |                    |                  |                  |
| 500                         | 29.0<br>7.6            | 31.9<br>4.7      | 34.8<br>1.8      |                  |              |                  |              |                  |                    |                  |                  |
| 600                         | 24.2<br>12.4           | 26.6<br>10.0     | 29.0<br>7.6      | 31.4<br>5.2      | 33.8<br>2.8  | 36.3<br>0.3      |              |                  |                    |                  |                  |
| 700                         | 20.7<br>15.9           | 22.8<br>13.8     | 24.9<br>11.7     | 26.9<br>9.7      | 29.0<br>7.6  | 31.1<br>5.5      | 33.1<br>3.5  | 35.2<br>1.4      |                    |                  |                  |
| 800                         | 18.1<br>18.5           | 19.9<br>16.7     | 21.8<br>14.9     | 23.6<br>13.0     | 25.4<br>11.2 | <b>27.2</b> 9.4  | 29.0<br>7.6  | 30.8<br>5.8      | <b>32.6</b><br>4.0 | 34.4<br>2.2      | 36.3<br>0.3      |
| 900                         | 16.1<br>20.5           | <b>17.7</b> 18.9 | 19.3<br>17.3     | 20.9<br>15.7     | 22.6<br>14.0 | 24.2<br>12.4     | 25.8<br>10.8 | <b>27.4</b> 9.2  | 29.0<br>7.6        | 30.6<br>6.0      | 32.2<br>4.4      |
| 1000                        | 14.5<br>22.1           | 16.0<br>20.7     | 17.4<br>19.2     | 18.9<br>17.8     | 20.3<br>16.3 | <b>21.8</b> 14.9 | 23.2<br>13.4 | 24.7<br>12.0     | 26.1<br>10.5       | <b>27.6</b> 9.1  | 29.0<br>7.6      |
| 1100                        | 13.2<br>23.4           | 14.5<br>22.1     | 15.8<br>20.8     | 17.1<br>19.5     | 18.5<br>18.1 | 19.8<br>16.8     | 21.1<br>15.5 | 22.4<br>14.2     | 23.7<br>12.9       | <b>25.0</b> 11.6 | 26.4<br>10.2     |
| 1200                        | 12.1<br>24.5           | 13.3<br>23.3     | 14.5<br>22.1     | <b>15.7</b> 20.9 | 16.9<br>19.7 | 18.1<br>18.5     | 19.3<br>17.3 | 20.5<br>16.1     | 21.8<br>14.9       | 23.0<br>13.6     | 24.2<br>12.4     |
| 1300                        | 11.2<br>25.4           | 12.3<br>24.3     | 13.4<br>23.2     | 14.5<br>22.1     | 15.6<br>21.0 | 16.7<br>19.9     | 17.8<br>18.8 | 19.0<br>17.6     | 20.1<br>16.5       | 21.2<br>15.4     | 22.3<br>14.3     |
| 1400                        | 10.4<br>26.2           | 11.4<br>25.2     | 12.4<br>24.2     | 13.5<br>23.1     | 14.5<br>22.1 | 15.5<br>21.1     | 16.6<br>20.0 | <b>17.6</b> 19.0 | 18.6<br>18.0       | 19.7<br>16.9     | <b>20.7</b> 15.9 |
| 1500                        | 9.7<br>26.9            | 10.6<br>26.0     | <b>11.6</b> 25.0 | 12.6<br>24.0     | 13.5<br>23.1 | 14.5<br>22.1     | 15.5<br>21.1 | 16.4<br>20.2     | 17.4<br>19.2       | 18.4<br>18.2     | 19.3<br>17.3     |
| 1600                        | 9.1<br>27.5            | 10.0<br>26.6     | 10.9<br>25.7     | 11.8<br>24.8     | 12.7<br>23.9 | 13.6<br>23.0     | 14.5<br>22.1 | 15.4<br>21.2     | 16.3<br>20.3       | 17.2<br>19.4     | 18.1<br>18.5     |
| 1700                        | 8.5<br>28.1            | 9.4<br>27.2      | 10.2<br>26.4     | 11.1<br>25.5     | 11.9<br>24.7 | 12.8<br>23.8     | 13.6<br>23.0 | 14.5<br>22.1     | 15.4<br>21.2       | 16.2<br>20.4     | 17.1<br>19.5     |
| 1800                        | 8.1<br>28.5            | 8.9<br>27.7      | 9.7<br>26.9      | 10.5<br>26.1     | 11.3<br>25.3 | 12.1<br>24.5     | 12.9<br>23.7 | 13.7<br>22.9     | 14.5<br>22.1       | 15.3<br>21.3     | 16.1<br>20.5     |
| 1900                        | 7.6<br>29.0            | 8.4<br>28.2      | 9.2<br>27.4      | 9.9<br>26.7      | 10.7<br>25.9 | 11.4<br>25.2     | 12.2<br>24.4 | 13.0<br>23.6     | 13.7<br>22.9       | 14.5<br>22.1     | 15.3<br>21.3     |
| 2000                        | 7.3<br>29.4            | 8.0<br>28.6      | 8.7<br>27.9      | 9.4<br>27.2      | 10.2<br>26.5 | 10.9<br>25.7     | 11.6<br>25.0 | 12.3<br>24.3     | 13.1<br>23.6       | 13.8<br>22.8     | 14.5<br>22.1     |
|                             | 23.4                   | 20.0             | 21.3             | 21.2             | 20.0         | 20.7             | 20.0         | 24.0             | 23.0               | 22.0             | ۷۷.۱             |

Volumes that would exceed the allowable PBS volume in each reaction

Optimal range of cell stock concentration to maximize the likelihood of achieving the desired cell recovery target (10,000-20,000 cells)

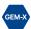

### 1.2 Load GEM-X Chip

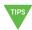

- After removing chip from the sealed bag, use in ≤24 h.
- Open the lid (gasket attached) of the assembled chip and lay flat for loading.
- Ensure that the Gel Beads are properly thawed and ready to
- When loading the chip, raising and depressing the pipette plunger should each take ~5 sec. When dispensing, raise the pipette tips at the same rate as the liquid is rising, keeping the tips slightly submerged.

#### **Color Legend**

2: Gel beads

1: Sample

3: Oil

The Chromium X/iX Chip Holder, Chip Gasket X/iX, and GEM-X chip images shown below are representative and do not show the specific color & label. Chip holder and gasket should be black and blue in color, respectively. Refer to Assemble GEM-X Chip on page 37 for details.

GEM-X 3' Chip, gasket attached Representative chip image

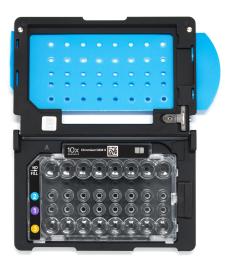

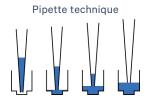

#### a. If loading less than 8 samples/chip, add 50% glycerol solution to each unused well in row 1, 2, and 3

- 60 μl in each unused well in row labeled 1
- 60 μl in each unused well in row labeled 2
- 250 μl in each unused well in row labeled 3

DO NOT add 50% glycerol solution to the wells in top row labeled NO FILL.

DO NOT use any substitute for 50% glycerol solution.

### Glycerol in GEM-X 3' Chip

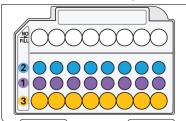

#### **b. Prepare Gel Beads**

- Snap the tube strip holder with the Gel Bead strip into a 10x Vortex Adapter. Vortex 30 sec.
- Centrifuge the Gel Bead strip for ~5 sec.
- Confirm there are no bubbles at the bottom of the tubes & the liquid levels are even.
- Place the Gel Bead strip back in the holder. Secure the holder lid.

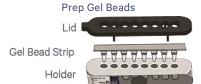

#### c. Prepare Master Mix + Cell suspension

- Refer to the Cell Suspension Volume Calculator Table on page 39.
- Add the appropriate volume of PBS to Master Mix.
- Add corresponding volume of single cell suspension into the Master Mix. Total of 65 µl in each tube. Gently pipette mix the cell suspension before adding to the Master Mix.

# Prep Cells Master Mix + PBS

#### d. Load Row Labeled 1

- Gently pipette mix the Master Mix + Cell Suspension.
- Using the same pipette tip, dispense **60 μl** Master Mix + Cell Suspension into the bottom center of each well in row labeled 1 without introducing bubbles.
- Wait **30 sec**.

#### 60 µl Master Mix + Cell Suspension in GEM-X 3' Chip

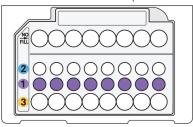

#### e. Load Row Labeled 2

- Puncture the foil seal of the Gel Bead tubes.
- Slowly aspirate **60 μl** Gel Beads.
- Dispense into the bottom center of each well in row labeled 2 without introducing bubbles.
- Wait 30 sec.

#### 60 µl Gel Beads in GEM-X 3' Chip

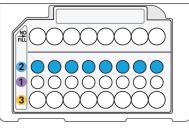

#### f. Load Row Labeled 3

• Dispense 250 μl Partitioning Oil B into the wells in row **labeled 3** by pipetting two aliquots of 125  $\mu$ I from a reagent reservoir.

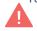

Failure to add Partitioning Oil B to the row labeled 3 will prevent GEM generation and can damage the instrument.

#### 250 µl Partitioning Oil B in GEM-X 3' Chip

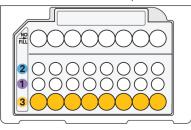

#### g. Prepare for Run

• Close the lid (gasket already attached). DO NOT touch the smooth side of the gasket. DO NOT press down on the top of the gasket. Keep horizontal to avoid wetting the gasket.

Run the chip in Chromium X/iX immediately after loading the Partitioning Oil B.

#### GEM-X 3' Chip, closed

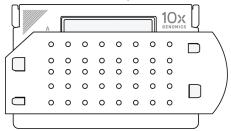

## 1.3 Run the Chromium X/iX

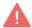

Firmware Version 2.0.0 or higher is required in the Chromium X/iX used for this protocol.

Consult the Chromium X Series (X/iX) User Guide (CG000396) for detailed instrument operation instructions and follow the Chromium X touchscreen prompts for execution.

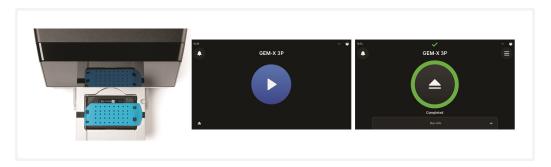

- **a.** Press the eject button on the Chromium X to eject the tray. If the eject button is not touched within 1 min, tray will close automatically. System requires a few seconds before the tray can be ejected again.
- **b.** Place the assembled chip with the gasket in the tray, ensuring that the chip stays horizontal. Press the button to retract the tray.
- **c.** Confirm GEM-X 3P program on the screen. Press the play button.

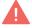

**d.** At completion of the run (~6 min), Chromium X/iX will chime. Immediately proceed to the next step.

#### 1.4 Transfer GEMs

- **a.** Place a tube strip on ice.
- **b.** Press the eject button of the Chromium X/iX and remove the chip.
- c. Discard the gasket. Open the chip holder. Fold the lid back until it clicks to expose the wells at 45 degrees.

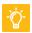

- **d.** Visually compare the remaining volume in rows labeled 1-2. Abnormally high volume in one well relative to other wells may indicate a clog.
- e. Slowly aspirate 100 µl GEMs from the lowest points of the recovery wells in the top NO FILL row without creating a seal between the tips and the bottom of the wells.
- **f.** Withdraw pipette tips from the wells. GEMs should appear opaque and uniform across all channels. Excess Partitioning Oil (clear) in the pipette tips indicates a potential clog.

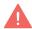

- g. Over the course of ~20 sec, dispense GEMs into the tube strip on ice with the pipette tips against the sidewalls of the tubes.
- **h.** It is recommended to start GEM incubation within **5 min**. If multiple chips are run back-to-back, place the GEMs from the subsequent chips in separate thermal cyclers.

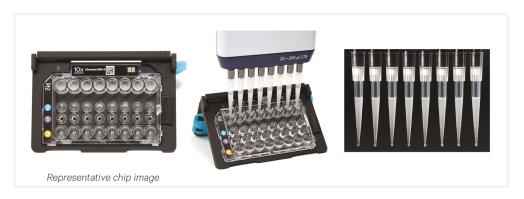

#### 1.5 GEM-RT Incubation

Use a thermal cycler that can accommodate at least 100 µl volume. A volume corresponding to the maximum allowable amount, for a given supported thermal cycler, is the preferred setting. For example a volume of 125 µl is the preferred setting on Bio-Rad C1000 Touch. In alternate thermal cyclers, use highest reaction volume setting.

a. Incubate in a thermal cycler with the following protocol.

|       | Lid Temperature | Reaction Volume | Run Time      |
|-------|-----------------|-----------------|---------------|
|       | 48°C            | 125 μΙ          | ~55 min       |
|       | Step            | Temperature     | Time hh:mm:ss |
| GEM-X | 1               | 48°C            | 00:45:00      |
|       | 2               | 85°C            | 00:05:00      |
|       | 3               | 4°C             | Hold          |

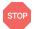

**b.** Store at **4°C** for up to **72 h** or at **-20°C** for up to **a week**, or proceed to the next step.

## Step 2:

## Post GEM-RT Cleanup & cDNA Amplification

| 2.0 Get Started                                               | 47 |
|---------------------------------------------------------------|----|
| 2.1 Post GEM-RT Cleanup – Dynabeads                           | 49 |
| 2.2 cDNA Amplification                                        | 52 |
| Step Overview (steps 2.2 & 2.3)                               | 54 |
| 2.3 cDNA Cleanup – SPRIselect                                 | 55 |
| 2.3A Pellet Cleanup for 3' Gene Expression Library            | 56 |
| 2.3B Transferred Supernatant Cleanup for Cell Surface Protein | 57 |
| 2.4 Post cDNA Amplification QC & Quantification               | 58 |

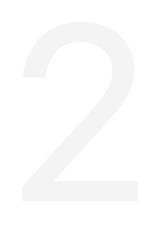

## 2.0 Get Started

| Item         |                                                                                                    | 10x PN              | Preparation & Handling                                                                                                    | Storage |
|--------------|----------------------------------------------------------------------------------------------------|---------------------|----------------------------------------------------------------------------------------------------|---------|
|              | Room Temperature                                                                                                    |                     |                                                                                                    |         |
|              | Reducing Agent B                                                                                                    | 2000087             | Thaw, vortex, verify no precipitate, centrifuge briefly.                                                                                              | -20°C   |
| □ <b>•</b>   | Feature cDNA Primers 2 Verify name & PN                                                                                           | 2000097             | Thaw, vortex, centrifuge briefly.                                                                                                    | -20°C   |
|              | Dynabeads MyOne<br>SILANE                                                                                                    | 2000048             | Vortex thoroughly (≥30 sec) immediately before adding to the mix. If still clumpy, pipette mix to resuspend completely. DO NOT centrifuge before use. | 4°C     |
|              | Beckman Coulter<br>SPRIselect Reagent                                                                                             | _                   | Manufacturer's recommendations.                                                                                                    | _       |
|              | Agilent Bioanalyzer High<br>Sensitivity Kit<br>If used for QC &<br>quantification                                                 | -                   | Manufacturer's recommendations.                                                                                                    | _       |
|              | DNA High Sensitivity Reagent Kit If LabChip used for QC & quantification                                                          | -                   | Manufacturer's recommendations.                                                                                                    | _       |
|              | Agilent TapeStation ScreenTape & Reagents If used for QC & quantification                                                         | _                   | Manufacturer's recommendations.                                                                                                    | _       |
| Place on Ice |                                                                                                    |                     |                                                                                                    |         |
| □            | Amp Mix DO NOT use the Library Amp Mix PN-2000531 (if provided) at this step to avoid a significant decrease in assay performance | 2000047<br>/2000103 | Vortex, centrifuge briefly.                                                                                                    | -20°C   |
| Thaw at 65°C |                                                                                                    |                     |                                                                                                    |         |
|              | Cleanup Buffer                                                                                                    | 2000088             | Thaw for 10 min at 65°C at max speed on a thermomixer. Verify no visible crystals. Cool to room temperature.                                          | -20°C   |
| Obtain       |                                                                                                    |                     |                                                                                                    |         |

| Item |            |                                                    | 10x PN  | Preparation & Handling          | Storage |
|------|------------|----------------------------------------------------|---------|---------------------------------|---------|
|      | $\bigcirc$ | Recovery Agent                                     | 220016  | _                               | Ambient |
|      |            | 10x Magnetic Separator B                           | 2001212 | _                               | Ambient |
|      |            | Qiagen Buffer EB                                   | _       | Manufacturer's recommendations. | _       |
|      |            | Bio-Rad 10%<br>Tween 20                            | _       | Manufacturer's recommendations. | _       |
|      |            | Prepare 80% Ethanol Prepare 15 ml for 8 reactions. | _       | Prepare fresh.                  | Ambient |

## 2.1 Post GEM-RT Cleanup - Dynabeads

a. Add 125 µl Recovery Agent to each sample (Post GEM-RT) at room temperature. If using sample stored at -20°C, equilibrate to room temperature before adding the Recovery Agent. DO NOT pipette mix or vortex the biphasic mixture. Wait 2 min.

The resulting biphasic mixture contains Recovery Agent/Partitioning Oil (pink) and aqueous phase (clear), with no persisting emulsion (opaque).

#### If biphasic separation is incomplete:

- Firmly secure the cap on the tube strip, ensuring that no liquid is trapped between the cap and the tube rim.
- Mix by inverting the capped tube strip 5x, centrifuge briefly, and proceed to step b. DO NOT invert without firmly securing the caps.

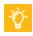

A smaller aqueous phase volume indicates a clog during GEM generation.

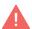

b. Slowly remove and discard 125 µl Recovery Agent/Partitioning Oil (pink) from the bottom of the tube. DO NOT aspirate any aqueous sample.

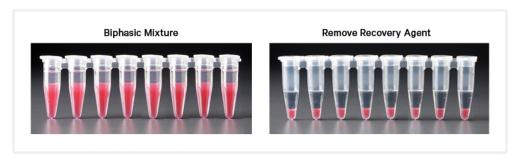

c. Prepare Dynabeads Cleanup Mix.

Before using Dynabeads MyOne SILANE to prepare the Dynabeads Cleanup Mix:

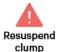

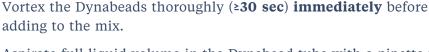

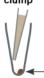

 Aspirate full liquid volume in the Dynabead tube with a pipette tip to verify that beads have not settled in the bottom of the tube. If clumps are present, pipette mix to resuspend completely. DO NOT centrifuge before adding to the mix.

| Dynabeads Cleanup Mix Add reagents in the order listed |                        | PN      | 1Χ<br>(μl) | 4X +<br>10%<br>(μl) | 8X +<br>10%<br>(μl) |
|--------------------------------------------------------|------------------------|---------|------------|---------------------|---------------------|
|                                                        | Cleanup Buffer         | 2000088 | 182        | 801                 | 1602                |
|                                                        | Dynabeads MyOne SILANE | 2000048 | 8          | 35                  | 70                  |
| $\circ$                                                | Reducing Agent B       | 2000087 | 5          | 22                  | 44                  |
|                                                        | Nuclease-free Water    | _       | 5          | 22                  | 44                  |
|                                                        | Total                  |         | 200        | 880                 | 1760                |

d. Vortex and add 200  $\mu l$  to each tube. Pipette mix 10x (pipette set to 200 μl). Before adding ensure that there are no clumps.

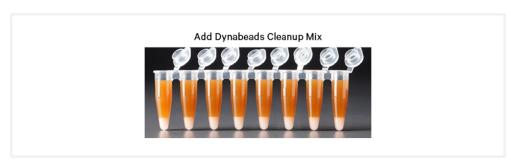

- e. Incubate 10 min at room temperature (keep caps open). Pipette mix again at ~5 min after start of incubation to resuspend settled beads.
- f. Prepare Elution Solution I. Vortex and centrifuge briefly.

| Elution Solu<br>Add reagents i | <b>tion I</b><br>n the order listed | PN      | 1X (μl) | 10X (μl) |
|--------------------------------|-------------------------------------|---------|---------|----------|
|                                | Buffer EB                           | _       | 98      | 980      |
|                                | 10% Tween 20                        | _       | 1       | 10       |
| $\circ$                        | Reducing Agent B                    | 2000087 | 1       | 10       |
|                                | Total                               |         | 100     | 1000     |

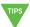

g. At the end of 10 min incubation, place on a 10x Magnetic Separator-High position (magnet•High) until the solution clears.

A white interface between the aqueous phase and Recovery Agent is normal.

- **h.** Remove the supernatant.
- i. Add 300 μl 80% ethanol to the pellet while on the magnet. Wait 30 sec.
- **i.** Remove the ethanol.

- k. Add 200 µl 80% ethanol to pellet. Wait 30 sec.
- **l.** Remove the ethanol.
- m. Centrifuge briefly. Place on the 10x Magnetic Separator-Low position (magnet·Low).
- **n.** Remove remaining ethanol. Air dry for **1 min**.
- o. Remove from the magnet. Immediately add 35.5  $\mu l$  Elution Solution I.
- p. Pipette mix (pipette set to 30 µl) without introducing bubbles. Pipette mix 15x. If beads still appear clumpy, continue pipette mixing until fully resuspended.
- q. Incubate 1 min at room temperature.
- r. Place on the magnet-Low until the solution clears.
- s. Transfer 35  $\mu$ l sample to a new tube strip.

## 2.2 cDNA Amplification

a. Prepare cDNA Amplification Mix on ice. Vortex and centrifuge briefly.

|          | Amplification Mix agents in the order listed                           | PN                  | 1Χ<br>(μl) | 4Χ +<br>10%<br>(μl) | 8X +<br>10%<br>(μl) |
|----------|------------------------------------------------------------------------|---------------------|------------|---------------------|---------------------|
| 0        | <b>Amp Mix</b> DO NOT use the Library Amp Mix PN-2000531 (if provided) | 2000047/<br>2000103 | 50         | 220                 | 440                 |
| <b>●</b> | Feature cDNA Primers 2 Verify name & PN                                | 2000097             | 15         | 66                  | 132                 |
|          | Total                                                                  |                     | 65         | 286                 | 572                 |

- b. Add 65 µl cDNA Amplification Reaction Mix to 35 µl sample (Post-GEM-RT Cleanup, step 2.1s).
- **c.** Pipette mix 15x (pipette set to 90  $\mu$ l). Centrifuge briefly.

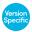

**d.** Incubate in a thermal cycler with the following protocol.

| Lid Temperature | Reaction Volume             | Run Time                 |
|-----------------|-----------------------------|--------------------------|
| 105°C           | 100 μΙ                      | ~25-50 min               |
| Step            | Temperature                 | Time hh:mm:ss            |
| 1               | 98°C                        | 00:00:45                 |
| 2               | 98°C                        | 00:00:20                 |
| 3               | 63°C                        | 00:00:30                 |
| 4               | 72°C                        | 00:01:00                 |
| 5               | Go to Step 2, see table bel | ow for total # of cycles |
| 6               | 72°C                        | 00:01:00                 |
| 7               | 4°C                         | Hold                     |

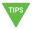

Recommended starting point for cycle number optimization. The optimal cycle number is a trade-off between generating sufficient final mass for libraries & minimizing PCR amplification artifacts.

| Targeted Cell Recovery | Total Cycles |
|------------------------|--------------|
| <500                   | 13           |
| 501-6,000              | 12           |
| >6,000                 | 11           |

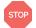

e. Store at 4°C for up to 72 h or -20°C for ≤1 week, or proceed to the next step.

## Step Overview (steps 2.2 & 2.3)

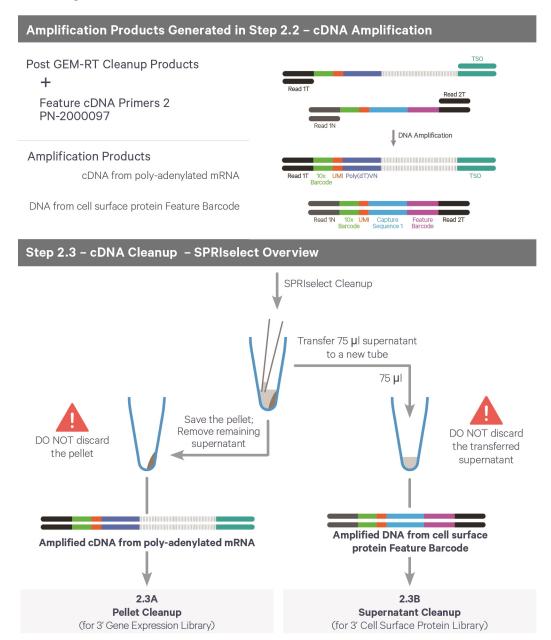

## 2.3 cDNA Cleanup - SPRIselect

- a. Vortex to resuspend the SPRIselect reagent. Add 60 µl SPRIselect reagent (0.6X) to each sample and pipette mix 15x (pipette set to 150 µl).
- **b.** Incubate **5 min** at **room temperature**.
- **c.** Place on the magnet**·High** until the solution clears.

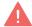

- **d.** Transfer and save 75  $\mu$ l supernatant in a new tube strip without disturbing the pellet. Maintain at room temperature. DO NOT discard the transferred supernatant (cleanup for Cell Surface Protein library construction step 2.3B).
- e. Remove the remaining supernatant from the pellet without disturbing the pellet. DO NOT discard the pellet (cleanup for 3' Gene Expression library construction). **Immediately** proceed to Pellet Cleanup (step 2.3A).

## 2.3A Pellet Cleanup for 3' Gene Expression Library

- a. Add 200 µl 80% ethanol to the pellet while still on the magnet-High. Wait 30 sec.
- **b.** Remove the ethanol.
- **c. Repeat** steps a and b for a total of 2 washes.
- **d.** Centrifuge briefly and place on the magnet**·Low**.
- e. Remove any remaining ethanol. Air dry for 2 min. DO NOT exceed 2 min as this will decrease elution efficiency.
- **f.** Remove from the magnet. Add **40.5**  $\mu$ **l** Buffer EB. Pipette mix 15x.
- g. Incubate 2 min at room temperature.
- **h.** Place the tube strip on the magnet•**High** until the solution clears.
- i. Transfer 40  $\mu$ l sample to a new tube strip.

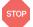

j. Store at 4°C for up to 72 h or at -20°C for up to 4 weeks, or proceed to step 2.4 followed by step 3 for 3' Gene Expression Library Construction.

## 2.3B Transferred Supernatant Cleanup for Cell Surface Protein

- a. Vortex to resuspend the SPRIselect reagent. Add 70 µl SPRIselect reagent (2.0X) to 75 µl of the transferred supernatant and pipette mix 15x (pipette set to 140 µl).
- **b.** Incubate for **5 min** at **room temperature**.
- c. Place on the magnet·High until the solution clears.
- **d.** Remove supernatant.
- e. Add 200  $\mu$ l 80% ethanol to the pellet. Wait 30 sec.
- f. Remove the ethanol.
- **g.** Repeat steps e and f for a total of 2 washes.
- **h.** Centrifuge briefly and place on the magnet**·Low**.
- i. Remove any remaining ethanol. Air dry for 2 min. DO NOT exceed 2 min as this will decrease elution efficiency.
- j. Remove from the magnet. Add **40.5 μl** Buffer EB. Pipette mix 15x.
- k. Incubate 2 min at room temperature.
- 1. Place the tube strip on the magnet•**High** until the solution clears.
- **m.** Transfer **40**  $\mu$ **l** sample to a new tube strip.

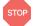

n. Store at 4°C for up to 72 h or at -20°C for up to 4 weeks, or proceed directly to step 4 for Cell Surface Protein Library Construction.

## 2.4 Post cDNA Amplification QC & Quantification

- a. Run 1 μl (see dilutions below) product from step 2.3A on an Agilent Bioanalyzer High Sensitivity chip.
  - Low RNA content cells (<1 pg total RNA/cell) should be run undiluted
  - High RNA content cells should be run at 1:5 or 1:10 dilution DO NOT run sample from 2.3B Transferred Supernatant Cleanup step.

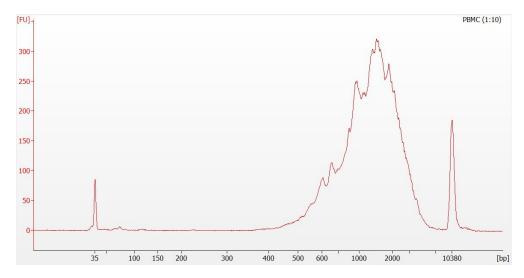

**b.** See example calculation in the following page.

#### **Alternate Quantification Methods**

Agilent TapeStation

LabChip

See Appendix on page 90 for representative traces.

### **Example Calculation**

- i. Select Region: Under the "Electropherogram" view, choose the "Region Table." Manually select the region of ~200 - ~9000 bp.
- ii. Note Concentration [pg/µl]

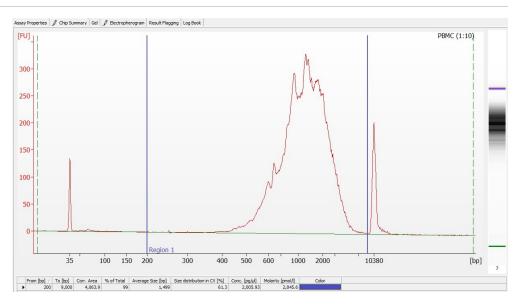

iii. Calculate: Multiply the diluted sample concentration [pg/µl] reported via Agilent 2100 Expert Software by the dilution factor and divide by 1000 to obtain the total cDNA yield in ng/µl.

Carry forward ONLY 25% of total cDNA yield into Gene Expression Library Construction.

#### **Example Calculation of cDNA Yield**

Concentration: **2005.93 pg/μl** Elution volume:40 μl; Dilution Factor:10

#### **Total Yield**

= Conc'n (pg/μl) x Elution Vol. (μl) x Dilution Factor 1000 (pg/ng)

> =2005.93 x 40 x 10 1000 (pg/ng)

> > = 802.37 ng

Carrying Forward ONLY 25% of total cDNA yield for GEX Library

= Total cDNA x 0.25 = 802.37 ng x 0.25 = **200.59** ng

Refer to step 3.5 for appropriate number of Sample Index PCR cycles based on carry forward cDNA product yield.

# Step 3:

## 3' Gene Expression Library Construction

| 3.0 Get Started                                                              | 61 |
|------------------------------------------------------------------------------|----|
| Step Overview (Step 3.1d)                                                    | 63 |
| 3.1 GEX Fragmentation, End Repair & A-tailing                                | 64 |
| 3.2 GEX Post Fragmentation, End Repair & A-tailing Double Sided – SPRIselect | 66 |
| 3.3 GEX Adaptor Ligation                                                     | 67 |
| 3.4 GEX Post Ligation Cleanup – SPRIselect                                   | 68 |
| 3.5 GEX Sample Index PCR                                                     | 69 |
| 3.6 Post Sample Index PCR Double Sided Size Selection – SPRIselect           | 70 |
| 3.7 Post Library Construction QC                                             | 71 |

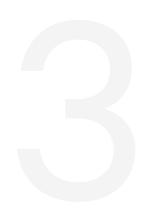

## 3.0 Get Started

| Iter  | n         |                                                                                                    | 10x PN                        | Preparation & Handling                           | Storage |
|-------|-----------|----------------------------------------------------------------------------------------------------|-------------------------------|--------------------------------------------------|---------|
| Equil | ibrate to | Room Temperature                                                                                                    |                               |                                                  |         |
|       | •         | Fragmentation Buffer                                                                                                    | 2000091                       | Thaw, vortex, verify no precipitate, centrifuge. | -20°C   |
|       |           | Ligation Mix                                                                                                    | 2001109                       | Thaw, vortex, verify no precipitate, centrifuge. | -20°C   |
|       | <b>A</b>  | Dual Index Plate TT<br>Set A<br>Verify name & PN.<br>Use indicated plate only                                                                                | 3000431                       | _                                                | -20°C   |
|       |           | Beckman Coulter<br>SPRIselect Reagent                                                                                                    | _                             | Manufacturer's recommendations.                  | _       |
|       |           | Agilent Bioanalyzer High<br>Sensitivity Kit<br>If used for QC                                                                                                | _                             | Manufacturer's recommendations.                  | _       |
|       |           | DNA High Sensitivity Reagent Kit  If LabChip used for QC                                                                                                    | _                             | Manufacturer's recommendations.                  | _       |
|       |           | Agilent TapeStation ScreenTape & Reagents If used for QC                                                                                                    | _                             | Manufacturer's recommendations.                  | _       |
| Place | on Ice    |                                                                                                    |                               |                                                  |         |
|       | •         | Fragmentation Enzyme Ensure that Fragmentation Buffer and Fragmentation Enzyme from the same kit are used together. Lots are matched for optimal performance | 2000090<br>/2000104           | Centrifuge briefly.                              | -20°C   |
|       |           | DNA Ligase                                                                                                    | 220110/220131                 | Centrifuge briefly.                              | -20°C   |
|       | 0         | Library Amp Mix or Amp<br>Mix                                                                                                    | 2000531 or<br>2000047/2000103 | Vortex, centrifuge briefly.                      | -20°C   |
|       |           | KAPA Library<br>Quantification Kit for<br>Illumina Platforms                                                                                                 | _                             | Manufacturer's recommendations.                  | _       |
| Obta  | in        |                                                                                                    |                               |                                                  |         |
|       |           | 10x Magnetic Separator<br>B                                                                                                    | 2001212                       | See Tips & Best<br>Practices.                    | Ambient |

| Item |                                                          | 10x PN | Preparation & Handling          | Storage |
|------|----------------------------------------------------------|--------|---------------------------------|---------|
|      | Qiagen Buffer EB                                         | _      | Manufacturer's recommendations. | Ambient |
|      | Prepare 80% Ethanol<br>Prepare 15 ml for 8<br>reactions. | _      | Prepare fresh.                  | Ambient |

## **Step Overview (Step 3.1d)**

#### Correlation between input & library complexity

A Single Cell Gene Expression library is generated using a fixed proportion (10 µl, 25%) of the total cDNA (40 µl) obtained at step 2.3A. The complexity of this library will be comparable to one generated using a higher proportion (>25%) of the cDNA. The remaining proportion (30 µl, 75%) of the cDNA may be stored at 4°C for up to 72 h or at -20°C for long-term storage (up to 4 weeks).

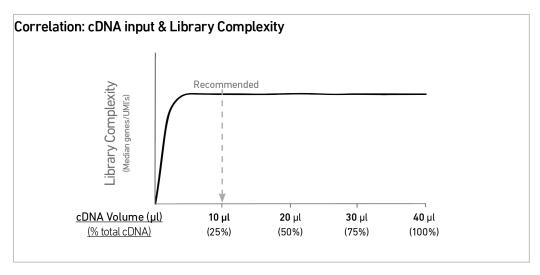

Note that irrespective of the total cDNA yield (ng), which may vary based on cell type, targeted cell recovery etc., this protocol has been optimized for a broad range of input mass (ng), as shown in the example below. The total number of SI PCR cycles (step 3.5d) should be optimized based on carrying forward a fixed proportion (10 µl, 25%) of the total cDNA yield calculated during Post cDNA Amplification QC & Quantification (step 2.4).

**Example: Library Construction Input Mass & SI PCR Cycles** 

|                     | Targeted Cell<br>Recovery |  | Total<br>cDNA | cDNA Input into<br>Fragmentation |           | SI PCR Cycle |  |
|---------------------|---------------------------|--|---------------|----------------------------------|-----------|--------------|--|
| Cell                |                           |  | Yield<br>(ng) | Volume<br>(μl)                   | Mass (ng) | Number       |  |
| High RNA<br>Content | Low                       |  | 500 ng        | 10 μΙ                            | 125 ng    | 13           |  |
|                     | High                      |  | 3800 ng       | 10 μΙ                            | 950 ng    | 10           |  |

#### **Example: Library Construction Input Mass & SI PCR Cycles (continued)**

| Targe              |                           | Total cDNA |               |                | nput into<br>entation | SI PCR Cycle |  |
|--------------------|---------------------------|------------|---------------|----------------|-----------------------|--------------|--|
| Cell               | Targeted Cell<br>Recovery |            | Yield<br>(ng) | Volume<br>(μl) | Mass (ng)             | Number       |  |
| Low RNA<br>Content | Low                       |            | 2 ng          | 10 μΙ          | 0.5 ng                | 16           |  |
| <b>***</b>         | High                      |            | 400 ng        | 10 μΙ          | 100 ng                | 12           |  |

## 3.1 GEX Fragmentation, End Repair & A-tailing

**a.** Prepare a thermal cycler with the following incubation protocol.

|          | Lid Temperature                                                               | Reaction<br>Volume | Run Time         |
|----------|-------------------------------------------------------------------------------|--------------------|------------------|
| <b>A</b> | 65°C                                                                          | 50 μΙ              | ~35 min          |
|          | Step                                                                          | Temperature        | Time<br>hh:mm:ss |
|          | <b>Pre-cool block</b> Pre-cool block prior to preparing the Fragmentation Mix | 4°C                | Hold             |
|          | Fragmentation                                                                 | 32°C               | 00:05:00         |
|          | End Repair & A-Tailing                                                        | 65°C               | 00:30:00         |
|          | Hold                                                                          | 4°C                | Hold             |

- **b.** Vortex Fragmentation Buffer. Verify there is no precipitate.
- **c.** Prepare Fragmentation Mix on ice. Add reagents in the order listed. Pipette mix and centrifuge briefly.

| _ | ntation Mix<br>ents in the order listed | PN       | 1Χ<br>(μl) | 4X +<br>10%<br>(μl) | 8X +<br>10%<br>(μl) |
|---|-----------------------------------------|----------|------------|---------------------|---------------------|
|   | Buffer EB                               | -        | 25         | 110                 | 220                 |
| • | Fragmentation<br>Buffer                 | 2000091  | 5          | 22                  | 44                  |
|   | Fragmentation                           | 2000090/ |            |                     |                     |
|   | Enzyme                                  | 2000104  | 10         | 44                  | 88                  |
|   | Total                                   |          | 40         | 176                 | 352                 |

- d. Transfer ONLY 10 µl purified cDNA sample from Cleanup (step 2.3A) to a tube strip. Note that only 10  $\mu l$  (25%) cDNA sample is sufficient for generating Gene Expression library. The remaining cDNA sample can be stored at 4°C for up to 72 h or at -20°C for up to 4 weeks for generating additional Gene Expression libraries.
- **e.** Add **40 μl** Fragmentation Mix to each **10 μl** sample.
- **f.** Pipette mix 15x (pipette set to 30 μl) on ice. Centrifuge briefly.
- g. Transfer into the pre-cooled thermal cycler (4°C) and press "SKIP" to initiate the protocol.

## 3.2 GEX Post Fragmentation, End Repair & A-tailing Double Sided - SPRIselect

- a. Vortex to resuspend SPRIselect reagent. Add 30 µl SPRIselect reagent (0.6X) to each sample. Pipette mix 15x (pipette set to 75 µl).
- b. Incubate 5 min at room temperature.
- c. Place on the magnet-High until the solution clears. DO NOT discard supernatant.
- **d.** Transfer 75  $\mu$ l supernatant to a new tube strip.
- e. Vortex to resuspend SPRIselect reagent. Add 10 µl SPRIselect reagent (0.8X) to each sample. Pipette mix 15x (pipette set to 80  $\mu$ l).
- **f.** Incubate **5 min** at **room temperature**.
- **g.** Place on the magnet•**High** until the solution clears.
- **h.** Remove **80 μl** supernatant. DO NOT discard any beads.
- i. With the tube strip still on the magnet, add 125 µl 80% ethanol to the pellet. Wait 30 sec.
- i. Remove the ethanol.
- **k. Repeat** steps i and j for a total of 2 washes.
- **l.** Centrifuge briefly. Place on the magnet**-Low** until the solution clears.
- m. Remove remaining ethanol. DO NOT over dry to ensure maximum elution efficiency.
- **n.** Remove from the magnet. Add **50.5 μl** Buffer EB to each sample. Pipette mix 15x (pipette set to 45  $\mu$ l).
- o. Incubate 2 min at room temperature.
- **p.** Place on the magnet•**High** until the solution clears.
- **q.** Transfer **50**  $\mu$ **l** sample to a new tube strip.

## 3.3 GEX Adaptor Ligation

a. Prepare Adaptor Ligation Mix. Pipette mix and centrifuge briefly.

| Adaptor Ligation Mix Add reagents in the order listed | PN            | 1Χ<br>(μl) | 4Χ +<br>10%<br>(μl) | 8X +<br>10%<br>(μl) |
|-------------------------------------------------------|---------------|------------|---------------------|---------------------|
| Ligation Mix                                          | 2001109       | 40         | 176                 | 352                 |
| DNA Ligase                                            | 220110/220131 | 10         | 44                  | 88                  |
| Total                                                 |               | 50         | 220                 | 440                 |

- **b.** Add  $50~\mu l$  Adaptor Ligation Mix to  $50~\mu l$  sample. Pipette mix 15x (pipette set to 90  $\mu$ l). Centrifuge briefly.
- **c.** Incubate in a thermal cycler with the following protocol.

| Lid Temperature                                                                                         | Reaction<br>Volume | Run Time         |
|----------------------------------------------------------------------------------------------------|--------------------|------------------|
| $$30^{\circ}\text{C}$$ (lid may be turned off if the instrument does not enable $$30^{\circ}\text{C}$)$ | 100 μΙ             | 15 min           |
|                                                                                                    |                    |                  |
| Step                                                                                                    | Temperature        | Time<br>hh:mm:ss |
| <b>Step</b> 1                                                                                           | Temperature        |                  |

### 3.4 GEX Post Ligation Cleanup - SPRIselect

- a. Vortex to resuspend SPRIselect Reagent. Add 80 µl SPRIselect Reagent (0.8X) to each sample. Pipette mix 15x (pipette set to 150 µl).
- **b.** Incubate **5 min** at **room temperature**.
- **c.** Place on the magnet**·High** until the solution clears.
- **d.** Remove the supernatant.
- e. Add 200 µl 80% ethanol to the pellet. Wait 30 sec.
- f. Remove the ethanol.
- **g.** Repeat steps e and f for a total of 2 washes.
- h. Centrifuge briefly. Place on the magnet-Low.
- i. Remove any remaining ethanol. Air dry for 2 min. DO NOT exceed 2 min as this will decrease elution efficiency.
- j. Remove from the magnet. Add 30.5 µl Buffer EB. Pipette mix 15x.
- k. Incubate 2 min at room temperature.
- **1.** Place on the magnet**·Low** until the solution clears.
- **m.** Transfer **30 μl** sample to a new tube strip.

## 3.5 GEX Sample Index PCR

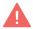

- **a.** Choose the appropriate sample index sets to ensure that no sample indices overlap in a multiplexed sequencing run. Record the 10x sample index name (PN-3000431 Dual Index Plate TT Set A well ID) used.
- b. Add 50 µl Library Amp Mix (PN-2000531) or Amp Mix (PN-2000047/2000103) to **30 μl** sample.
- c. Add 20 µl of an individual Dual Index TT Set A to each sample and record the well ID used. Pipette mix 5x (pipette set to 90 µl). Centrifuge briefly.
- **d.** Incubate in a thermal cycler with the following protocol.

| Lid Temperature | Reaction Volume                         | Run Time      |
|-----------------|-----------------------------------------|---------------|
| 105°C           | 100 μΙ                                  | ~30 min       |
| Step            | Temperature                             | Time hh:mm:ss |
| 1               | 98°C                                    | 00:00:45      |
| 2               | 98°C                                    | 00:00:20      |
| 3               | 54°C                                    | 00:00:30      |
| 4               | 72°C                                    | 00:00:20      |
| 5               | Go to step 2, see below for # of cycles |               |
| 6               | 72°C                                    | 00:01:00      |
| 7               | 4°C                                     | Hold          |

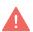

The table recommends a starting point for optimization. The total cycles should be optimized based on 25% carry forward cDNA yield/input calculated during cDNA QC & Quantification (step 2.4).

#### **Recommended Cycle Numbers**

| cDNA Input     | Total Cycles |
|----------------|--------------|
| 0.25-50 ng     | 14-16        |
| 50-250 ng      | 12-14        |
| 250-600 ng     | 10-12        |
| 600-1,100 ng   | 8-10         |
| 1,100-1,500 ng | 6-8          |
| >1,500 ng      | 5            |

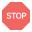

**e.** Store at **4°C** for up to **72 h** or proceed to the next step.

## 3.6 Post Sample Index PCR Double Sided Size Selection -**SPRIselect**

- a. Vortex to resuspend the SPRIselect reagent. Add 60 μl SPRIselect Reagent (0.6X) to each sample. Pipette mix 15x (pipette set to 150 μl).
- b. Incubate 5 min at room temperature.
- c. Place the magnet·High until the solution clears. DO NOT discard supernatant.
- **d.** Transfer **150 μl** supernatant to a new tube strip.
- e. Vortex to resuspend the SPRIselect reagent. Add 20 µl SPRIselect Reagent (0.8X) to each transferred supernatant. Pipette mix 15x (pipette set to 150 μl).
- f. Incubate 5 min at room temperature.
- g. Place the magnet•High until the solution clears.
- h. Remove 165 µl supernatant. DO NOT discard any beads.
- i. With the tube still in the magnet, add 200  $\mu$ l 80% ethanol to the pellet. Wait 30 sec.
- **j.** Remove the ethanol.
- **k.** Repeat steps i and j for a total of 2 washes.
- 1. Centrifuge briefly. Place on the magnet-Low.
- m. Remove remaining ethanol. DO NOT over dry beads to ensure maximum elution efficiency.
- **n.** Remove from the magnet. Add **35.5** µl Buffer EB. Pipette mix 15x (pipette set to 35  $\mu$ l).
- o. Incubate 2 min at room temperature.
- **p.** Place on the magnet**-Low** until the solution clears.
- **q.** Transfer 35  $\mu$ l to a new tube strip.

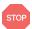

**r.** Store at **4°C** for up to **72 h** or at **-20°C** for **long-term** storage.

## 3.7 Post Library Construction QC

#### **Library QC**

Use Agilent Bioanalyzer, Perkin Elmer LabChip, or Agilent Tapestation for QC.

- a. Run 1 µl sample at 1:10 dilution on an Agilent Bioanalyzer High Sensitivity chip.
- a. Select the region between 200-2,000 bp to determine average size of the library. This will be used as the insert size for library quantification.

#### **Representative Trace**

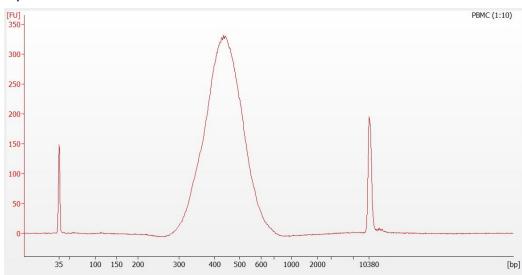

If additional peaks below 200 bp are observed, repeat step 3.6 Post Sample Index PCR Double Sided Size Selection - SPRIselect. Add nuclease-free water to bring the library volume to 100 µl before performing step 3.6a. Note that ~40% of material may be lost when repeating step 3.6. Alternatively, libraries that will be sequenced together can first be pooled and then used as input into step 3.6.

See Appendix on page 90 for representative traces

#### Quantification

Library quantification should be performed prior to sequencing. For the most accurate quantitative assessment of libraries, a qPCR-based method should be used to ensure that the sequencing flowcell is loaded properly.

See Post Library Construction Quantification using KAPA qPCR on page 92

# Step 4:

## **Cell Surface Protein Library Construction**

| 4.0 Get Started                                       | 73 |
|-------------------------------------------------------|----|
| 4.1 Sample Index PCR                                  | 74 |
| 4.2 Post Sample Index PCR Size Selection – SPRIselect | 76 |
| 4.3 Post Library Construction QC                      | 77 |

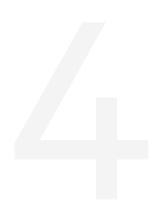

## 4.0 Get Started

| Item   | n          |                                                                               | 10x PN  | Preparation & Handling          | Storage |
|--------|------------|-------------------------------------------------------------------------------|---------|---------------------------------|---------|
| Equili | brate to   | Room Temperature                                                              |         |                                 |         |
|        | A          | <b>Dual Index Plate NT Set A</b> Verify name & PN. Use indicated plate only   | 3000483 | _                               | -20°C   |
|        |            | Beckman Coulter SPRIselect<br>Reagent                                         | _       | Manufacturer's recommendations. | _       |
|        |            | Agilent Bioanalyzer High<br>Sensitivity Kit<br>If used for QC                 | _       | Manufacturer's recommendations. | _       |
|        |            | <b>DNA High Sensitivity Reagent Kit</b> If LabChip used for QC                | _       | Manufacturer's recommendations. | _       |
|        |            | Agilent TapeStation ScreenTape<br>& Reagents<br>If used for QC                | _       | Manufacturer's recommendations. | _       |
| Place  | on Ice     |                                                                               |         |                                 |         |
|        | $\bigcirc$ | Amp Mix<br>Retrieve from Chromium GEM-X<br>Single Cell 3' Feature Barcode Kit | 2000047 | Centrifuge briefly.             | -20°C   |
|        |            | KAPA Library Quantification Kit for Illumina Platforms                        | _       | Manufacturer's recommendations. | _       |
| Obtai  | n          |                                                                               |         |                                 |         |
|        |            | 10x Magnetic Separator B                                                      | 2001212 | See Tips & Best<br>Practices.   | Ambient |
|        |            | Qiagen Buffer EB                                                              | _       | Manufacturer's recommendations. | Ambient |
|        |            | Prepare 80% Ethanol Prepare 20 ml for 8 reactions.                            | _       | Prepare fresh.                  | Ambient |

## 4.1 Sample Index PCR

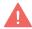

- **a.** Choose the appropriate sample index sets to ensure that no sample indices overlap in a multiplexed sequencing run. Record the 10x sample index name (PN-3000483 Dual Index Plate NT Set A well ID) used.
- **b.** Prepare Sample Index PCR Mix. Add reagents in the order listed.

| Sample Index PCR Mix |                                                                         | PN      | 1Χ<br>(μl) | 4Χ +<br>10%<br>(μl) | 8X +<br>10%<br>(μl) |
|----------------------|-------------------------------------------------------------------------|---------|------------|---------------------|---------------------|
| $\bigcirc$           | Amp Mix Retrieve from Chromium GEM-X Single Cell 3' Feature Barcode Kit | 2000047 | 50         | 220                 | 440                 |
|                      | Buffer EB                                                               | _       | 25         | 110                 | 220                 |
|                      | Total                                                                   |         | 75         | 330                 | 660                 |

- c. Transfer ONLY 5 µl from the Transferred Supernatant Cleanup (step 2.3B) to a new tube strip.
  - Note that only 5  $\mu$ l sample transfer is sufficient for generating Cell Surface Protein library.
  - The remaining sample can be stored at 4°C for up to 72 h or at -20°C for up to 4 weeks, for generating additional libraries.
- **d.** Add **75 μl** Sample Index PCR Mix to **5 μl** Transferred Supernatant Cleanup sample.
- e. Add 20 µl of an individual Dual Index NT Set A to each sample and record the well ID used. Pipette mix 5x (pipette set to 90 μl). Centrifuge briefly.

### **f.** Incubate in a thermal cycler with the following protocol.

| Lid Temperature | Reaction Volume                                   | Run Time      |
|-----------------|---------------------------------------------------|---------------|
| 105°C           | 100 μΙ                                            | ~35 min       |
| Step            | Temperature                                       | Time hh:mm:ss |
| 1               | 98°C                                              | 00:00:45      |
| 2               | 98°C                                              | 00:00:20      |
| 3               | 54°C                                              | 00:00:30      |
| 4               | 72°C                                              | 00:00:20      |
| 5               | Go to step 2, repeat 9X for a total of 10 cycles* |               |
| 6               | 72°C                                              | 00:01:00      |
| 7               | 4°C                                               | Hold          |

 $<sup>^*</sup>$ Optimization of cycle number may be needed based on target protein expression levels and number of antibodies used for labeling.

## 4.2 Post Sample Index PCR Size Selection - SPRIselect

- a. Vortex to resuspend the SPRIselect reagent. Add 120 µl SPRIselect Reagent (1.2X) to each sample. Pipette mix 15x (pipette set to 150 µl).
- b. Incubate 5 min at room temperature.
- c. Place on the magnet-High until the solution clears. Remove the supernatant.
- d. Add 300 µl 80% ethanol to the pellet. Wait 30 sec.
- e. Remove the ethanol.
- f. Add 200 μl 80% ethanol to the pellet. Wait 30 sec.
- g. Remove the ethanol.
- **h.** Centrifuge briefly. Place on the magnet**·Low**. Remove remaining ethanol.
- i. Remove from the magnet. Add 35.5 µl Buffer EB. Pipette mix 15x.
- j. Incubate 2 min at room temperature.
- **k.** Place on the magnet-Low until the solution clears.
- 1. Transfer 35  $\mu$ 1 to a new tube strip.

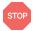

m. Store at 4°C for up to 72 h or at -20°C for long-term storage.

## 4.3 Post Library Construction QC

## **Library QC**

Use Agilent Bioanalyzer, Perkin Elmer LabChip, or Agilent Tapestation for QC.

- a. Run 1 μl sample at 1:10 dilution on an Agilent Bioanalyzer High Sensitivity chip.
- **b.** Select the region between 150-300 bp to determine average size of the library. This will be used as the insert size for library quantification.

#### **Representative Trace**

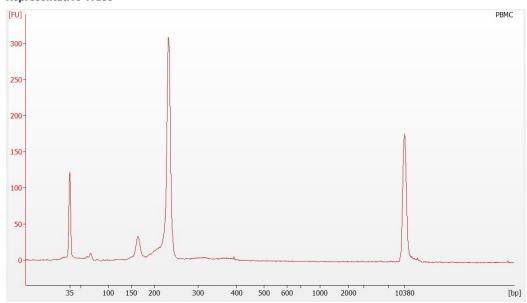

See Appendix on page 90 for representative traces

#### Quantification

Library quantification should be performed prior to sequencing. For the most accurate quantitative assessment of libraries, a qPCR-based method should be used to ensure that the sequencing flowcell is loaded properly.

See Post Library Construction Quantification using KAPA qPCR on page 92

## Step 5:

## **Sequencing**

| Sequencing Libraries                      | 79 |
|-------------------------------------------|----|
| Illumina Sequencer Compatibility          | 80 |
| Sample Indices                            | 80 |
| Library Sequencing Depth & Run Parameters | 80 |
| Library Loading                           | 81 |
| Library Pooling                           | 81 |
| Data Analysis and Visualization           | 83 |

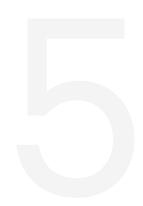

## **Sequencing Libraries**

#### **Chromium Single Cell Gene Expression Libraries**

Chromium Single Cell 3' Gene Expression Dual Index libraries comprise standard Illumina paired-end constructs which begin with P5 and end with P7. These libraries include 16 bp 10x Barcodes at the start of TruSeq Read 1 while i7 and i5 sample index sequences are incorporated as the sample index read. TruSeq Read 1 and TruSeq Read 2 are standard Illumina sequencing primer sites used in paired-end sequencing of Single Cell Gene Expression libraries.

#### **Chromium Single Cell 3' Gene Expression Library**

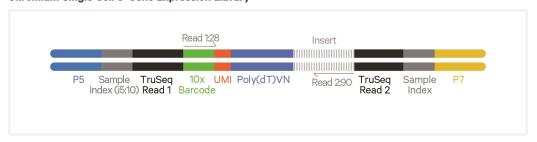

#### **Chromium Single Cell 3' Cell Surface Protein Libraries**

Chromium Single Cell 3' Cell Surface Protein Dual Index libraries comprise standard Illumina paired-end constructs which begin with P5 and end with P7. These libraries include 16 bp 10x Barcodes at the start of Nextera Read 1 (Read 1N) while i7 and i5 sample index sequences are incorporated as the sample index read. Nextera Read 1 (Read 1N) and TruSeq Read 2 are standard Illumina sequencing primer sites used in paired-end sequencing of Cell Surface Protein libraries.

#### **Chromium Single Cell 3' Cell Surface Protein Library**

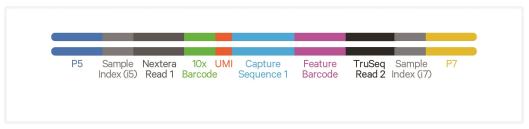

Sequencing these libraries produces a standard Illumina BCL data output folder.

## Illumina Sequencer Compatibility

The compatibility of the listed sequencers has been verified by 10x Genomics. Some variation in assay performance is expected based on sequencer choice. For more information about performance variation, visit the 10x Genomics Support website.

- MiSeq
- NextSeq 500/550/2000
- HiSeq 2500 (Rapid Run)
- HiSeq 3000/4000
- NovaSeq 6000

## Sample Indices

Each sample index in the relevant Dual Index Kit contains a mix of one unique i7 and one unique i5 sample index. If multiple samples are pooled in a sequence lane, the sample index name (i.e. the Dual Index plate well ID) is needed in the sample sheet used for generating FASTQs with "cellranger mkfastq". If multiple libraries are pooled in a sequence lane, a separate sample index is needed with each library (see Sample Indices in Sample Index PCR on page 31).

## **Library Sequencing Depth & Run Parameters**

#### 3' Gene Expression Library

| Parameter        | Description                        |
|------------------|------------------------------------|
| Sequencing Depth | Minimum 20,000 read pairs per cell |
| Sequencing Type  | Paired-end, dual indexing          |
| Sequencing Read  | Recommended Number of Cycles       |
| Read 1           | 28 cycles                          |
| i7 Index         | 10 cycles                          |
| i5 Index         | 10 cycles                          |
| Read 2           | 90 cycles                          |

#### **Cell Surface Protein Library**

Pooling Single Cell 3' Gene Expression & Cell Surface Protein libraries is recommended for sequencing to maintain nucleotide diversity.

| Parameter        | Description                                              |
|------------------|----------------------------------------------------------|
| Sequencing Depth | Minimum 5,000 read pairs per cell                        |
| Sequencing Type  | Paired-end, dual indexing                                |
| Sequencing Read  | Recommended Number of Cycles                             |
| Read 1           | 28 cycles                                                |
| i7 Index         | 10 cycles                                                |
| i5 Index         | 10 cycles                                                |
| Read 2           | 90 cycles                                                |
|                  | (Minimum required Read 2 length for Cell Surface Protein |
|                  | Libraries is 25 bp)                                      |

## **Library Loading**

Once quantified and normalized, libraries should be denatured and diluted as recommended for Illumina sequencing platforms. Refer to Illumina documentation for denaturing and diluting libraries. Refer to the 10x Genomics Support website for more information.

3' Gene Expression libraries alone or in combination with Cell Surface Protein libraries

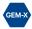

### **Library Loading**

| Instrument                          | Loading Concentration (pM)* | PhiX (%) |
|-------------------------------------|-----------------------------|----------|
| MiSeq                               | 12                          | 1        |
| NextSeq 500/550                     | 1.6                         | 1        |
| NextSeq 1000/2000                   | 650                         | 1        |
| HiSeq 2500 (RR)                     | 12                          | 1        |
| HiSeq 4000                          | 240                         | 1        |
| NovaSeq 6000 Standard & Xp workflow | 150                         | 1        |

<sup>\*</sup>Minor updates to the loading concentrations

## **Library Pooling**

Different libraries maybe pooled for sequencing, taking into account the differences in cell number and per-cell read depth requirements between each library. Samples utilizing the same sample index should not be pooled together or run on the same flow cell lane, as this would not enable correct sample demultiplexing.

#### **Library Pooling Example**

| Libraries                    | Sequencing Depth (read pairs per cell) | Library<br>Pooling<br>Ratio |
|------------------------------|----------------------------------------|-----------------------------|
| 3' Gene Expression library   | 20,000                                 | 4                           |
| Cell Surface Protein library | 5,000                                  | 1                           |

## **Data Analysis and Visualization**

Sequencing data may be analyzed using Cell Ranger and visualized using Loupe Browser. Key features for these tools are listed below. For detailed product-specific information, visit the 10x Genomics Support website.

#### **Cell Ranger**

Cell Ranger is a set of analysis pipelines that processes Chromium Single Gene Expression data to align reads, generate Feature Barcode matrices and perform clustering and gene expression analysis.

- Input: Binary base call (BCL) and FASTQ
- Output: BAM, MEX, CSV, HDF5, Web Summary, .cloupe/.loupe
- Operating System: Linux

#### **Cloud Analysis**

Cloud Analysis is currently only available for US & Canada customers.

Cloud Analysis allows users to run Cell Ranger analysis pipelines from a web browser while computation is handled in the cloud.

- Key features: scalable, highly secure, simple to set up and run
- Input: FASTQ
- Output: BAM, MEX, CSV, HDF5, Web Summary, .cloupe/.loupe

#### **Loupe Browser**

Loupe Browser is an interactive data visualization application that requires no prior programming knowledge.

- Input: .cloupe, .vloupe
- Output: Data visualization, including t-SNE and UMAP projections, custom clusters, differentially expressed genes
- Operating System: MacOS, Windows

# **Troubleshooting**

| GEM Generation & Barcoding | 85 |
|----------------------------|----|
| Chromium X Series Errors   | 89 |

## **GEM Generation & Barcoding**

STEP Normal Impacted

1.2
Load Chromium
GEM-X Chip

Gasket holes are aligned with the sample and gel bead wells.

Gasket holes are misaligned with the gel bead wells. Open and close the chip holder slowly once. One of the rows of Chromium X/iX gasket will not align with the GEM-X chip. This is normal and will not impact the assay.

#### 1.4d

After Chip is removed from the instrument and the wells are exposed.

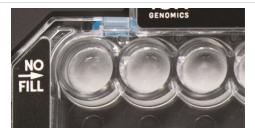

All recovery wells are similar in volume and opacity.

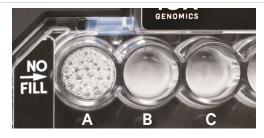

Recovery well A indicates a wetting failure. Not all wetting failures may present themselves with excess bubbles (foam).

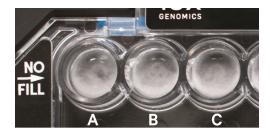

Recovery wells A-C show normal emulsions. Not all normal emulsions may have small (in size and number) bubbles in the recovery wells.

Inspecting emulsions in pipette tips is recommended for diagnosing emulsion failures.

STEP Normal Impacted

1.4e
Transfer GEMs
from Chip

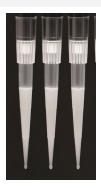

All liquid levels are similar in volume and opacity without air trapped in the pipette tips.

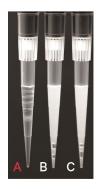

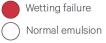

Pipette tip A shows wetting failure. Pipette tips B-C show uniform emulsions & slightly low volumes. (~95  $\mu$ l) Most wetting failures will not impact emulsion volumes of other sample run on the chip.

Occasionally, wetting failures may impact the emulsion volumes recovered from other lanes. This is expected and does not indicate an emulsion failure if the samples are uniform in volume and opacity (B-C).

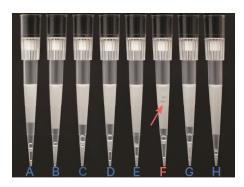

In pipette tips A-E & G-H, a portion of the emulsion displays separate layers of oil, which indicates clog. Pipette tip F indicates a clog (separate oil layers) and wetting failure (non-uniform emulsion).

Emulsion failures are not expected to be observed across the entire chip. The above images are for illustrative purposes to show a range in emulsion failures. A clog is not expected to impact other lanes on the chip.

### STEP Normal

2.1a

After transfer of the GEMs + Recovery Agent

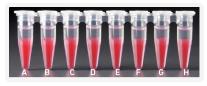

All liquid levels are similar in the aqueous sample volume (clear) and Recovery Agent/ Partitioning Oil (pink).

**Impacted** 

Tube G indicates a reagent clog has occurred. There is a decreased volume of aqueous layer (clear).

Tube C and E indicate a wetting failure has occurred.

There is an abnormal volume of Recovery

Agent/Partitioning Oil (pink).

2.1b
After aspiration
of Recovery
Agent/
Partitioning Oil

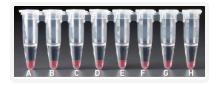

All liquid volumes are similar in the aqueous sample volume (clear) and residual Recovery Agent/Partitioning Oil (pink).

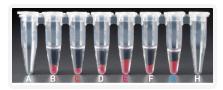

Tube G indicates a reagent clog has occurred. There is a decreased volume of aqueous layer (clear). There is also a greater residual volume of Recovery Agent/Partitioning Oil (pink).

Tube C and E indicate a wetting failure has occurred. There is an abnormal residual volume of Recovery Agent/Partitioning Oil (pink).

2.1d After addition of Dynabeads Cleanup Mix

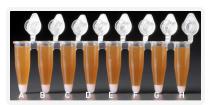

All liquid volumes are similar after addition of the Dynabeads Cleanup Mix.

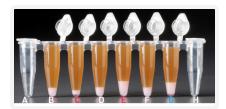

Tube G indicates a reagent clog has occurred. There is an abnormal ratio of Dynabeads Cleanup Mix (brown) to Recovery Agent/Partitioning Oil (appears white). Tube C and E indicate a wetting failure has occurred. There is an abnormal ratio of Dynabeads Cleanup Mix (brown) to Recovery Agent/Partitioning Oil (appears white).

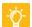

If a channel clogs or wetting failure occurs during GEM generation, it is recommended that the sample be remade. If any of the listed issues occur, take a picture and send it to <a href="mailto:support@10xgenomics.com">support@10xgenomics.com</a> for further assistance. Replacement reagents and chips may be provided for properly documented clogs or wetting failures if they are associated with runs of unexpired reagents and chips, and are reported within 30 days of the expiration date. Consult the Best Practices to Minimize Chromium Next GEM Chip Clogs and Wetting Failures (Technical Note CG000479) for more information.

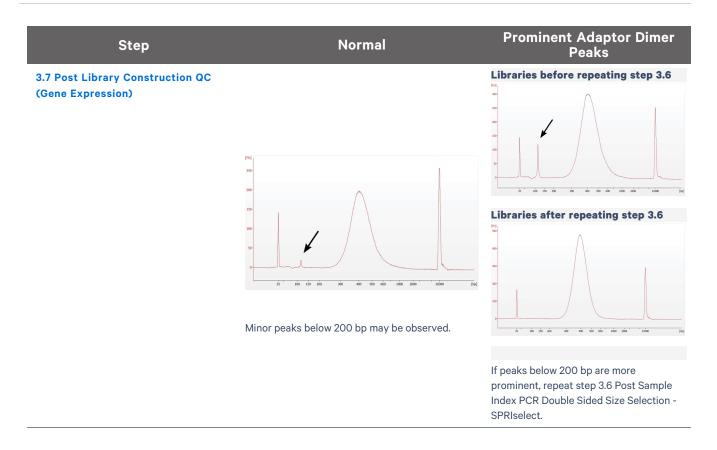

#### **Chromium X Series Errors**

The Chromium X touchscreen will guide the user through recoverable errors. If the error continues, or if the instrument has seen critical or intermediate errors, email <a href="mailto:support@10xgenomics.com">support@10xgenomics.com</a> with the displayed error code. Support will request a troubleshooting package. Upload pertinent logs to 10x Genomics by navigating to the Logs menu option on screen.

#### There are two types of errors:

**Critical Errors** – When the instrument has seen a critical error, the run will immediately abort. Do not proceed with any further runs. Contact support@10xgenomics.com with the error code.

- a. System Error
- **b.** Pressure Error
- c. Chip Error
- d. Run Error
- e. Temperature Error
- **f.** Software Error

**User Recoverable Errors** – Follow error handling instructions through the touchscreen and continue the run.

- a. Gasket Error
- b. Tray Error
- c. Chip Error
- **d.** Unsupported Chip Error
- e. Network Error
- f. Update Error

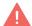

Consult the Chromium X Series (X/iX) User Guide (CG000396) for additional information and follow the Chromium X touchscreen prompts for execution. The Chromium X touchscreen will guide the user through recoverable errors.

## **Appendix**

| GEM-X Chip Loading Overview                              | 91 |
|----------------------------------------------------------|----|
| Post Library Construction Quantification using KAPA qPCR | 92 |
| LabChip Traces                                           | 93 |
| Oligonucleotide Sequences                                | 94 |

## **GEM-X Chip Loading Overview**

This section provides a quick overview to the GEM-X chip loading and does not include detailed instructions. Refer to Load GEM-X Chip on page 41 for details. The Chromium X/iX Chip Holder and X/iX Chip Gasket images shown here are representative. Refer to Assemble GEM-X Chip on page 37 for details.

#### **Steps**

Open the lid (gasket attached) of the assembled chip and lay flat for loading.

#### **Color Legend**

2 Gel beads

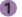

Sample

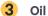

- a. Add 50% glycerol solution to each unused well
  - Load 60 µl to row labeled 1
  - Load 60 µl to row labeled 2
  - Load 250 µl to row labeled 3

#### b. Prepare Gel Beads

- Vortex for 30 sec
- Centrifuge for 5 sec
- c. Prepare GEM Master Mix + Sample
- d. Load Row Labeled 1
  - Mix GEM Master Mix + Sample
  - Load 60 µl to row labeled 1
  - · Wait 30 sec

#### e. Load Row Labeled 2

- Aspirate Gel Beads
- Load 60 µl to row labeled 2
- · Wait 30 sec

#### f. Load Row Labeled 3

- Load 250 μl Partitioning Oil B to row labeled 3 by pipetting two aliquots of 125 µl from a reagent reservoir.
- g. Close the lid and prepare for run.

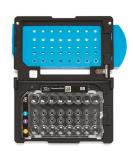

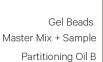

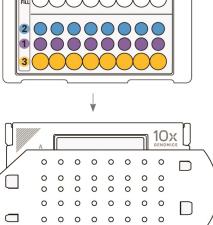

Representative Images. Chip holder and gasket should be black and blue in color, respectively.

**Appendix** 10xgenomics.com 91

## Post Library Construction Quantification using KAPA qPCR

- a. Thaw KAPA Library Quantification Kit for Illumina Platforms.
- **b.** Dilute  $2 \mu l$  sample with deionized water to appropriate dilutions that fall within the linear detection range of the KAPA Library Quantification Kit for Illumina Platforms. (For more accurate quantification, make the dilution(s) in duplicate).
- **c.** Make enough Quantification Master Mix for the DNA dilutions per sample and the DNA Standards (plus 10% excess) using the guidance for 1 reaction volume below.

| Quantification Master Mix     | 1X (μl) |
|-------------------------------|---------|
| SYBR Fast Master Mix + Primer | 12      |
| Water                         | 4       |
| Total                         | 16      |

- **d.** Dispense **16**  $\mu$ l Quantification Master Mix for sample dilutions and DNA Standards into a 96 well PCR plate.
- **e.** Add **4 μl** sample dilutions and **4 μl** DNA Standards to appropriate wells. Centrifuge briefly.
- **f.** Incubate in a thermal cycler with the following protocol.

| Step | Temperature                         | Run Time |
|------|-------------------------------------|----------|
| 1    | 95°C                                | 00:03:00 |
| 2    | 95°C                                | 00:00:05 |
| 3    | 67°C<br>Read Signal                 | 00:00:30 |
| 4    | Go to Step 2, 29X (Total 30 cycles) |          |

**g.** Follow the manufacturer's recommendations for qPCR-based quantification. For library quantification for sequencer clustering, determine the concentration based on insert size derived from the Bioanalyzer/TapeStation trace.

Appendix 10xgenomics.com 92

## **LabChip Traces**

#### LabChip Traces

DNA High Sensitivity Reagent Kit was used.

#### Post cDNA Amplification QC & Quantification

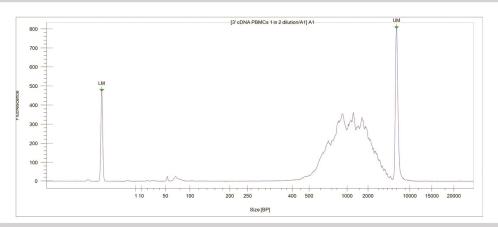

#### **GEX- Post Library Construction QC**

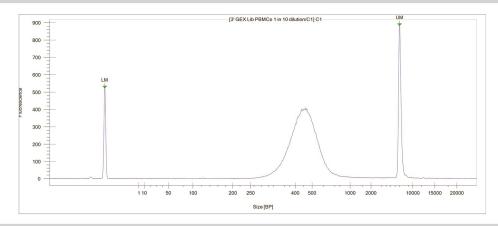

#### Cell Surface Protein - Post Library Construction QC

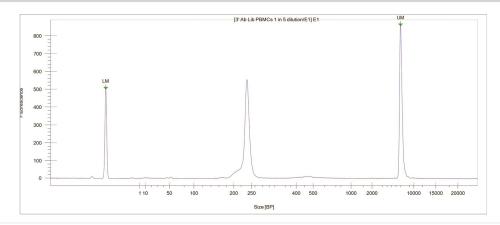

Appendix 10xgenomics.com 93

## **Oligonucleotide Sequences**

TruSeq 10x
Read 1 BarcodeUMI Poly(dT)VN

Gel
Bead

Nextera 10x UMI Capture
Read 1 Barcode Sequence 1

#### **Gene Expression Library**

**Gel Bead Primers** 

Sample Index PCR Product

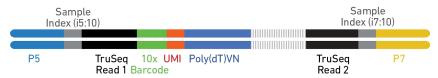

5'-AATGATACGGCGACCACCGAGATCTACAC-N10-ACACTCTTTCCCTACACGACGCTCTTCCGATCT-N16-N12 -T30-VN-cDNA\_Insert-AGATCGGAAGAGCACACGTCTGAACTCCAGTCAC-N10-ATCTCGTATGCCGTCTTCTGCTTG-3'

3'-TTACTATGCCGCTGGTGGCTCTAGATGTG-N10-TGTGAGAAAGGGATGTGCTGCGAGAAGGCTAGA-N16-N12-a30-BN-cDNA\_Insert-TCTAGCCTTCTGTGCAGACTTGAGGTCAGTG-N10-TAGAGCATACGGCAGAAGACGAAC-5'

#### **Cell Surface Protein Library**

Sample Index PCR Product

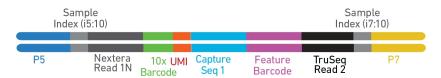

5'-AATGATACGGCGACCACCGAGATCTACAC-N10-TCGTCGGCAGCGTCAGATGTGTATAAGAGACAG-N16-N12-TTGCTAGGACCGGCCTTAAAGC-N9-N15-N10-AGATCGGAAGAGCACACGTCTGAACTCCAGTCAC-N10-ATCTCGTATGCCGTCTTCTGCTTG-3'

3'-TTACTATGCCGCTGGTGGCTCTAGATGTG-N10-AGCAGCCGTCGCAGTCTACACATATTCTCTGTC-N16-N12-AACGATCCTGGCCGGAATTTCG-N9-N15-N10-TCTAGCCTTCTCGTGTGCAGACTTGAGGTCAGTG-N10-TAGAGCATACGGCAGAAGACGAAC-5'

Appendix 10xgenomics.com 94